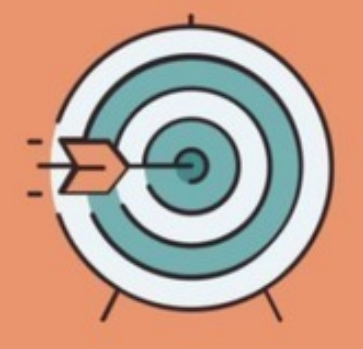

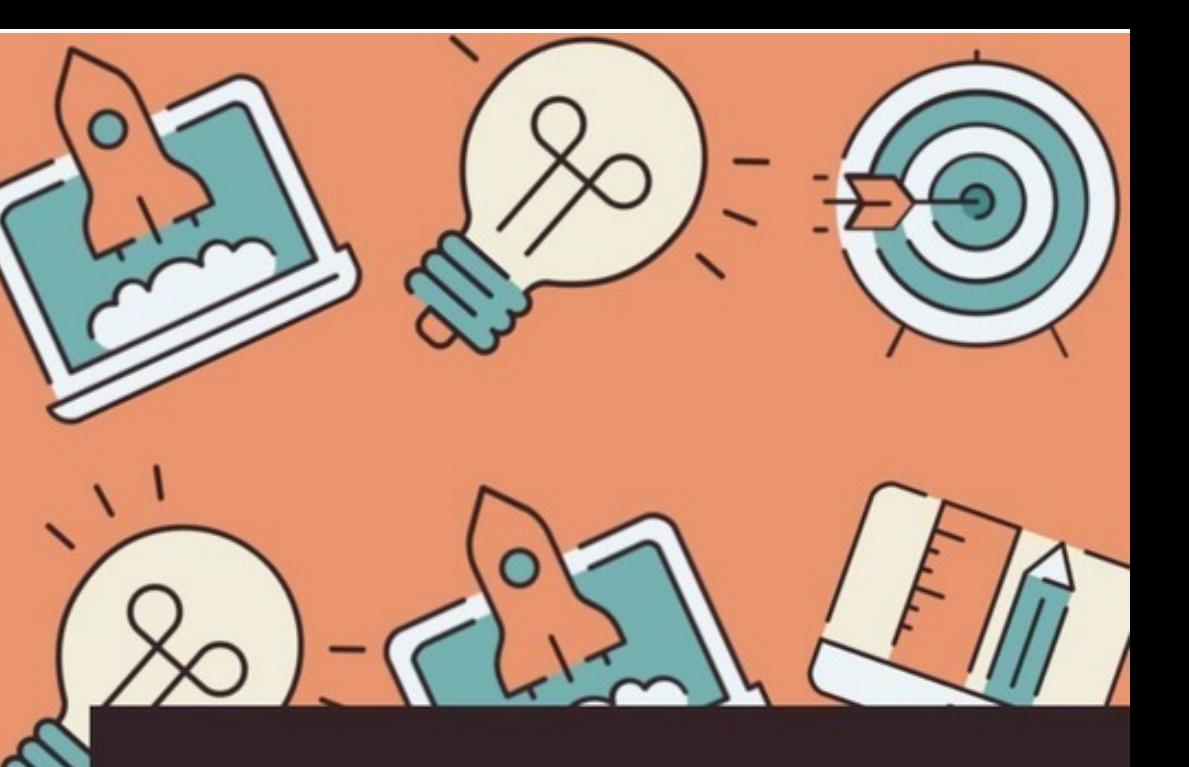

Алексей Демин

# Визуальный переводчик

как сделать инфографику из любого текста, не являясь дизайнером

 $\sqrt{o}$ 

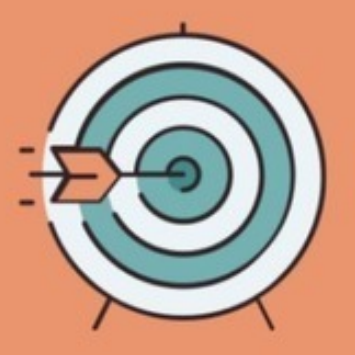

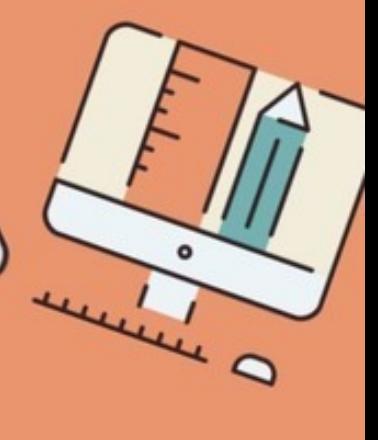

# Алексей Демин

# **Визуальный переводчик. Как сделать инфографику из любого текста, не являясь дизайнером**

«Издательские решения»

# **Демин А.**

Визуальный переводчик. Как сделать инфографику из любого текста, не являясь дизайнером / А. Демин — «Издательские решения»,

ISBN 978-5-00-501054-4

В книге описан процесс создания инфографики из текста в короткие сроки и без специальных знаний. Шаг за шагом автор показывает, как выбрать подходящий для визуализации текст, переводить в графику и эффективно её использовать. После прочтения книги вы не станете автоматически блестящим дизайнером. Но вы научитесь быстро создавать цельную, оригинальную и эстетичную инфографику для той сферы, в которой работаете. Это расширит границы ваших возможностей.

ISBN 978-5-00-501054-4 © Демин А.

© Издательские решения

# **Содержание**

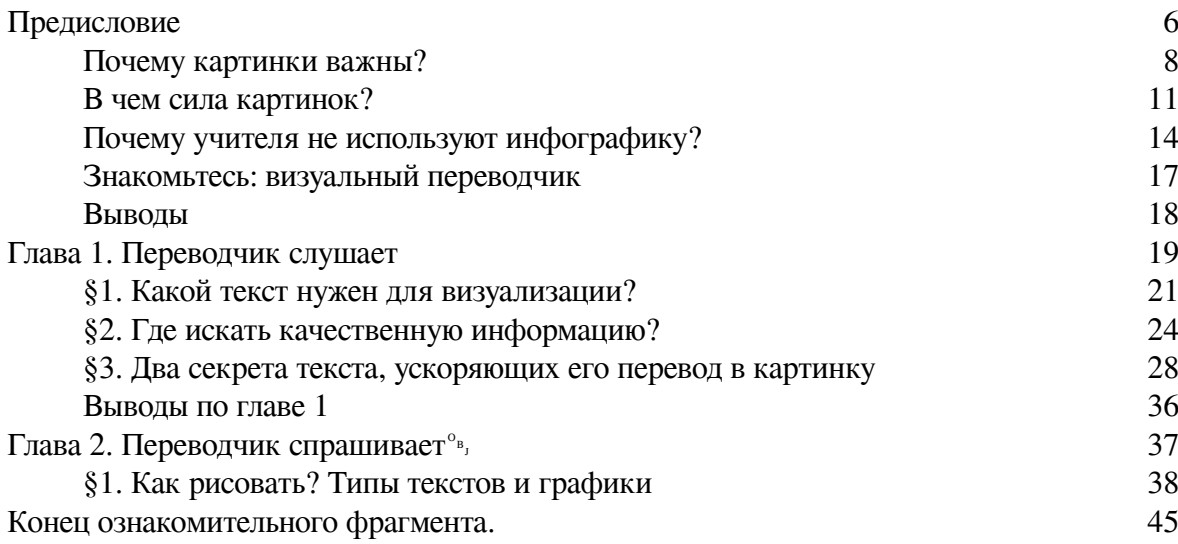

# **Визуальный переводчик Как сделать инфографику из любого текста, не являясь дизайнером**

# **Алексей Демин**

© Алексей Демин, 2019

ISBN 978-5-0050-1054-4 Создано в интеллектуальной издательской системе Ridero

# **Предисловие**

<span id="page-5-0"></span>Мне понадобилось создать инфографику, когда я преподавал английский язык в университете. С презентациями я сталкивался ранее и много читал о них, но инфографика была для меня «терра нова». На погружение с головой в дизайн не было времени, поэтому стал изучать существующие источники: статьи, книги, онлайн курсы. Оказалось, что большинство из них – для начинающих или профессиональных дизайнеров.

В источниках, ориентированных на профессиональных дизайнеров, меня разочаровало следующее (этого вы не встретите в моей книге):

**• Незнакомые слова и фразы.** У меня богатый словарный запас, но сочетания «текучий интерфейс», «выгрузка массивов данных», «первичное проектирование», «прототипирование» или «расширенный сет данных» смущали и отталкивали, как только я сталкивался с ними. Здесь вы найдете объяснение базовых приемов дизайна без специальной лексики.

**• Сложные программы и инструменты.** Дизайнеры делают прекрасные работы с помощью OpenRefine, библиотеки D3.js, Tableau, Adobe Illustrator, но я хотел сфокусироваться на содержании материала, а не на изучении новых инструментов.

**• Наставления от «звездных» дизайнеров.** Я уважаю профессионализм. Однако, смотря на супер-профессиональных дизайнеров с десятками престижных мировых наград, понимал, что вряд ли смогу достичь их уровня. Рядом со знаменитыми инфограферами чувствовал себя скованно.

Я не собирался переучиваться и становиться дизайнером, мне интересно преподавание и научные исследования. Поэтому ближе оказалась идея дизайна для НЕдизайнеров – набор базовых знаний, необходимых для объяснения информации и создания эстетичных материалов.

Попытка сделать инфографику без специальных знаний и сложных программ оказалась успешной – мои работы отлично смотрятся на таких известных сайтах, как Лайфхакер, Мел, Нетология и др. Более того, инфографика «Страх и ненависть в кинотеатре» («Fear and Loathing in Cinema»<sup>1</sup> ) вошла в топ-100 лучших работ престижного международного конкурса Information is Beautiful 2019.

<sup>&</sup>lt;sup>1</sup> Fear and Loathing in Cinema / Kantar IIB 2018, The Shortlist: Arts, Entertainment & Culture: www.informationisbeautifulawards.com

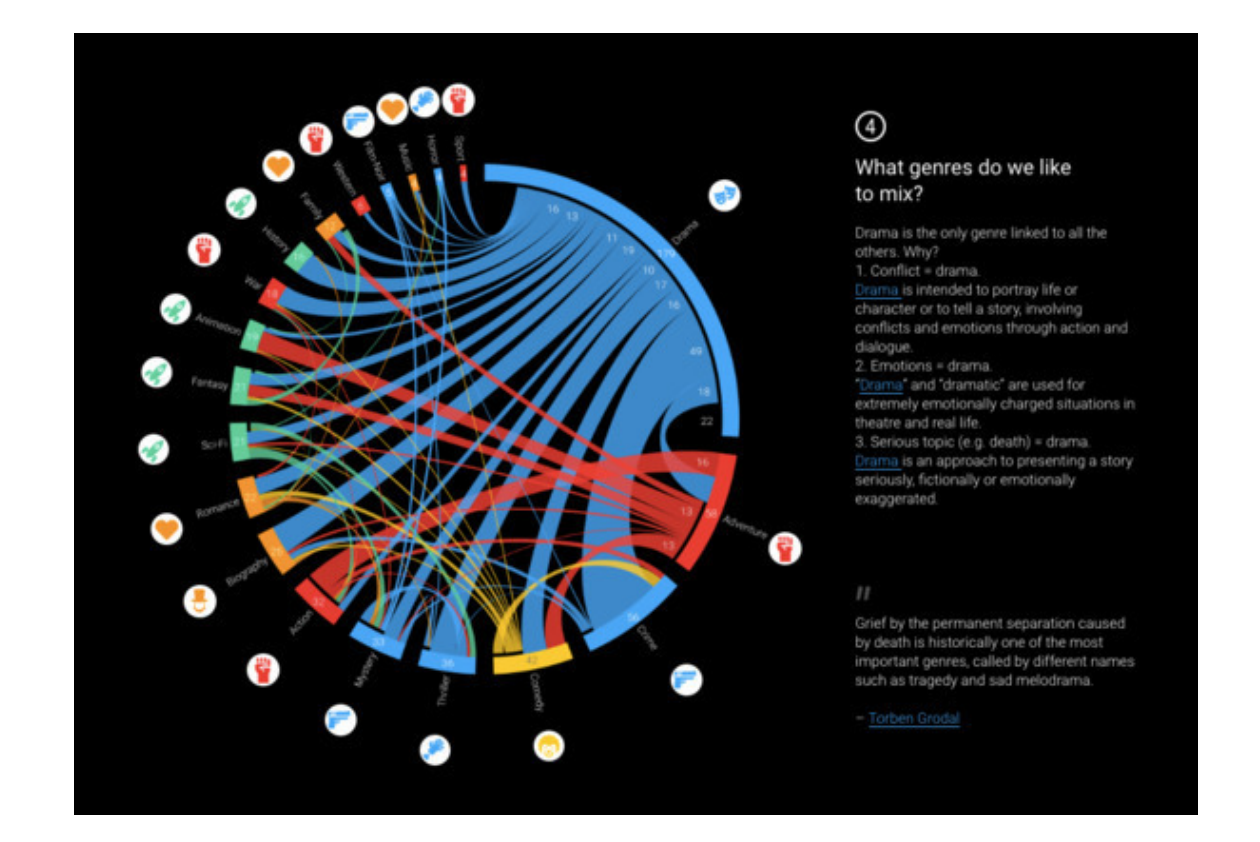

Но главное – мне удалось изучить процесс создания инфографики из текста в короткие сроки и без специальных знаний. Именно этот процесс и описан в книге.

**Особенности книги** и отличия от других книг, курсов и статей:

**• Доступная подача материала.** Опыт преподавания пригодился мне в логичной организации материала, изложении его доступным языком, подборе примеров и способов отработки действий.

**• Уникальная методика.** Результат анализа десятков книг и сотен статей – алгоритм создания графики из любого текста. Я не утверждаю, что после прочтения книги вы автоматически станете блестящим дизайнером. Но вы научитесь быстро создавать цельную, оригинальную и эстетичную инфографику для той сферы, в которой работаете. Это однозначно расширит границы ваших возможностей.

**• Практика.** Фокус на том, что непосредственно пригодится для передачи идей в визуальной форме. Выбираем подходящий текст, работаем с ним, переводим в графику и эффективно её используем.

**Кому будет полезна книга:**

• **Учителям и преподавателям**, заинтересованным в эффективной, инновационной форме подачи знаний.

• **Журналистам и блогерам**, желающим создавать динамичный, привлекательный контент и расширить свою аудиторию.

• **Ораторам**, использующим в выступлениях презентации.

# **Почему картинки важны?**

<span id="page-7-0"></span>Многие учителя и преподаватели прекрасно разбираются в содержании предметов, опираются на тексты учебников, активно используют компьютеры на уроках и при подготовке к ним. Но не многие уделяют внимание композиции, цветам, типографике. Чаще всего, дизайн образовательных материалов в школе и вузе воспринимается как нечто побочное, необязательное и абсолютно несерьезное.

Посмотрим на слайды из реальных презентаций реальных учителей и задумаемся, помогают ли они передать учебную информацию?

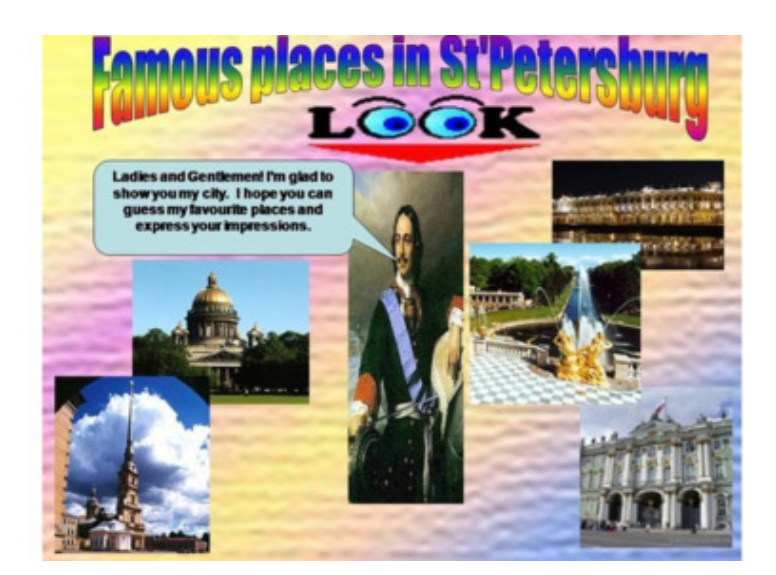

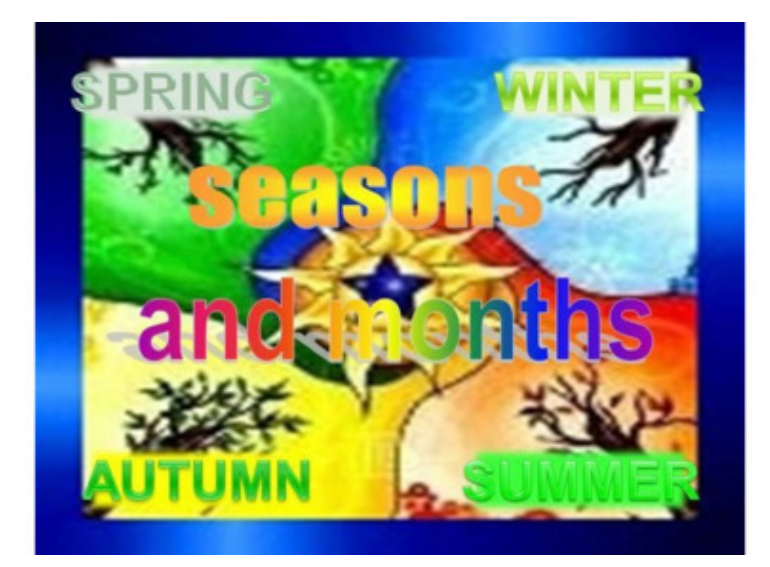

Они не только не помогают понять учебную информацию, но и затрудняют её восприятие и отталкивают учеников. К сожалению, в современном образовании подобные материалы не редкость.

Неумелый дизайн усложняет понимание. «Новая книга требует новых писателей. Чернильница и гусиные перья мертвы», – сказал Эль Лисицкий в начале прошлого века. И я повторю то же самое, но уже в XXI-м.

Многие посчитают проблему надуманной. Даже увидев примеры очень плохого дизайна и согласившись с тем, что дизайн в образовании обделен вниманием, многие скажут: «Невелика проблема в неумении рисовать и делать презентации». Многие, но только не те, кто знает реальную картину происходящего:

 $\bullet$  90% всех данных в интернете – визуальные<sup>2</sup>,

**• 13 миллисекунд** достаточно человеческому мозгу на распознавание изображения <sup>3</sup> . Чтобы понять, насколько это быстро, включите свет в темной комнате. Мозг обрабатывает визуальную информацию на 3 миллисекунды быстрее, чем зажигается лампочка.

 $\bullet$  **65**% увиденной информации запоминают люди и только  $10\%$  услышанной $^4$ .

Сложим факты вместе и увидим суть проблемы.

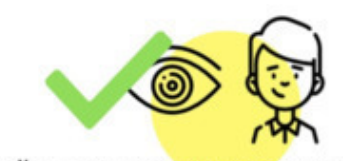

дизайн = понимание материала

90% данных - визуальные 13 мс считывается изображение 65% увиденного запоминается

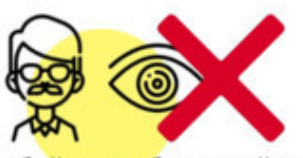

обойдемся без дизайна

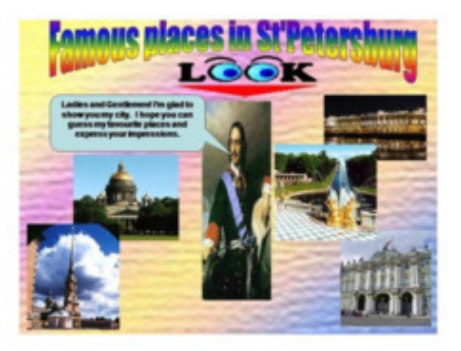

Графический дизайн изменил наш взгляд на мир, на привычные вещи. Почему все крупные компании и производители уделяют ключевое место дизайну своих вещей? Потому что красота и функциональность стали синонимами комфорта, приятия вещи, её понятности. Правило просто: **чем красивее вещь, тем чаще и охотнее её используют**. Чем правильнее оформлена информация, тем чаще к ней будут обращаться и быстрее поймут.

 $^2$  (По данным CISCO) Роэм Д. Рисуй, чтобы победить. Проверенный способ руководить, продавать, изобретать и обучать. М.: Манн, Иванов и Фербер, 2018. 176 с.

<sup>&</sup>lt;sup>3</sup> Potter M.C., Wyble B., Hagmann C.E., and McCourt E.S. Detecting Meaning in RSVP at 13 Ms Per Picture / Attention, Perception, & Psychophysics 76, 2013. №2 (December 28). p. 270—279.

<sup>&</sup>lt;sup>4</sup> Nelson, D.L., Reed, U.S., and Walling, J.R. Pictorial superiority effect / Journal of Experimental Psychology: Human Learning & Memory, 1976. №2. p. 523—528.

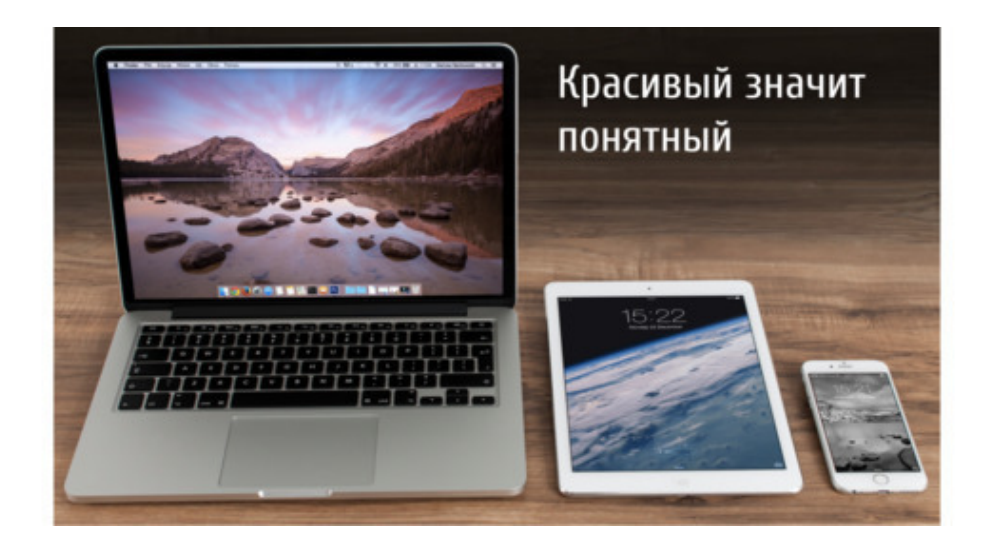

### **В чем сила картинок?**

<span id="page-10-0"></span>Доказательства силы визуализации вы найдете ниже (под заголовком «Рисование – это несерьезно»), но забегая вперед, расскажу три случая из моей жизни. Они показали мне, что по крайней мере, по трем показателям картинки превосходят слова.

#### **Стойкий оловянный солдатик**

После школы я учился в педагогическом колледже на художественно-графическом отделении. Я очень хотел стать художником, но (как мне казалось) не обладал особым талантом – многие рисовали так легко и красиво, что я мог только удивляться. Иногда казалось, что я ничего не добьюсь на этом поприще. Но в 2003 году я принял участие во всероссийском конкурсе социальных плакатов. Конкурс «Разные, но равные» был посвящен поддержке людей с ограниченными возможностями. Я нарисовал плакат на большом куске фанеры и отправил его посылкой в Москву.

Он выглядел схематично – два треугольника с кругами изображали оловянного солдатика и балерину, которая его поддерживает. Вы наверняка помните сказку:

> «Все солдатики были совершенно одинаковы, кроме одного, который был с одной ногой. Его отливали последним, и олова немножко не хватило, но он стоял на своей ноге так же твёрдо, как другие на двух; и он-то как раз и оказался самым замечательным из всех».

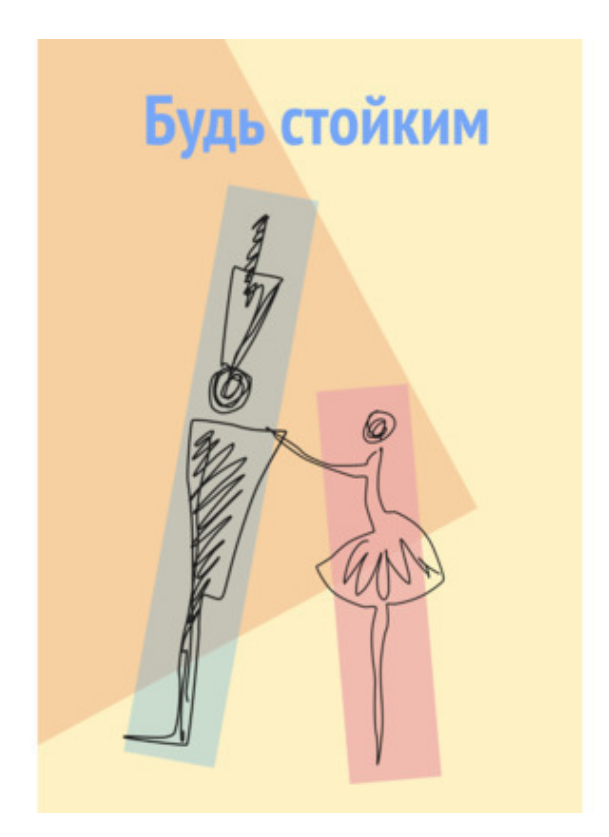

Я отправил свой плакат и забыл об этом. Спустя месяц мне позвонили и пригласили принять участие в утреннем эфире на радио. Оказалось, что я победил в этом конкурсе. Кроме того, что я впервые выступал на радио, я понял, что одна точная визуальная метафора способна передать самую глубокую, сложную идею.

#### **Алгоритм письменного перевода**

Мне нравилось работать в университете. Общение со студентами, особая энергетика и творчество. Однако с каждым годом стало появляться все больше и больше бумажной работы. И вот в один момент, я вижу себя тонущим в пачках образовательных программ, планов учебных дисциплин и отчетах. Добавилось работы, и одну и ту же тему приходилось пересказывать по много раз в разных группах дневного и вечернего отделения. Времени на подготовку к занятиям было крайне мало, а я привык готовиться качественно – так, чтобы студентам было интересно.

Падая от усталости, я решил делать презентации и представлять основные темы в визуальном виде. Например, сделал алгоритм письменного перевода, за который получил (и получаю до сих пор) много благодарных отзывов.

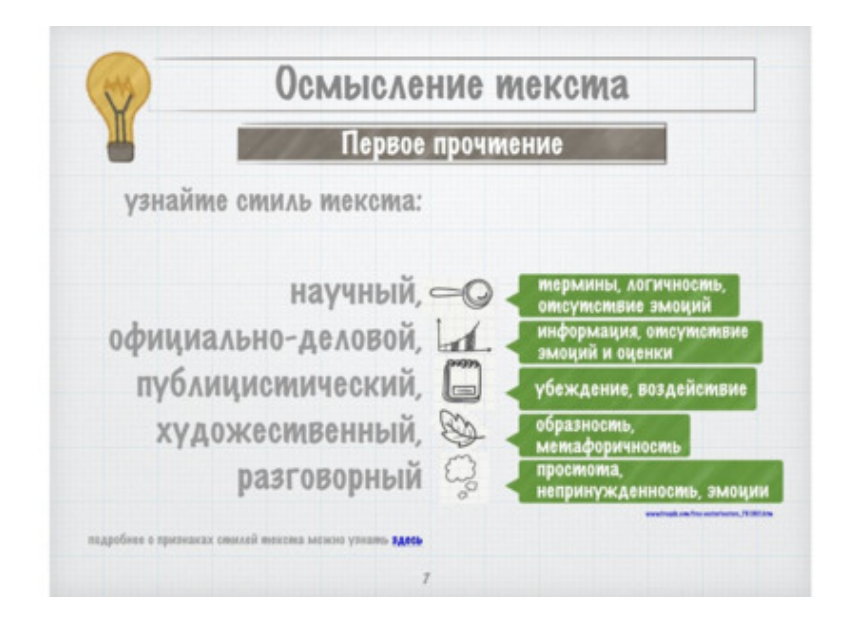

Оказалось, что это отличное средство для того, чтобы сберечь свое время и время слушателей. Рисунки помогали не сбиваться с логики рассуждений, студентам было интересно и они быстро «схватывали» тему. Тогда я сделал для себя второй важный вывод: визуальные опоры очень быстро воспринимаются. То, что нужно было бы читать час, прочитывалось за несколько минут.

#### **Музей на двух страницах**

Однажды мне предложили вести экскурсии. У меня есть опыт публичных выступлений, поэтому водить студентов в музей предложили именно мне. Я получил стопку бумаг – более 25 страниц чистого текста и две недели на подготовку… Прочитав текст несколько раз, я понял, что вероятно, не смогу запомнить такой объем информации с большим количеством дат и цифр и за месяц.

Пытаясь структурировать информацию, я сделал визуальный конспект. Выстроил линию времени, отметил ключевые исторические даты и события. Сделал удобную для себя структуру – все картинки читались сверху вниз и слева направо. Все 25 страниц информации уместились на 2-х страницах инфографики.

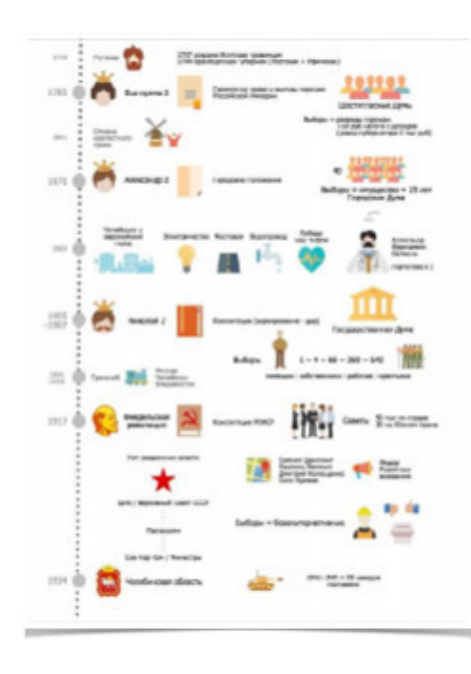

Я распечатал их и взял с собой на первую экскурсию. Достаточно было взгляда на такой визуальный конспект – и я вспоминал дату исторического события и его подробности. Я взял свою инфографику и на следующую экскурсию, но оказалось, что прекрасно все помню! Вывод третий – зрительные образы великолепно запоминаются.

Итак, это убедило меня, что изображения:

- максимально точно передают смысл,
- быстро делают понятной идею,
- хорошо запоминаются.

Конечно, у них есть и другие возможности, но эти я испытал на себе.

### **Почему учителя не используют инфографику?**

<span id="page-13-0"></span>По моим наблюдениям, большинство педагогов даже признавая силу визуальных опор, не используют их в работе из-за трех популярных заблуждений-мифов.

#### **Миф 1. Рисование – это несерьезно**

Самое популярное заблуждение: есть точные предметы, которым нужно уделять основное внимание в образовании – математика, физика, химия, и есть не точные – гуманитарные и общественные предметы. Рисование и дизайн – самые неточные во второй группе.

«Все науки делятся на физику и коллекционирование марок»

Так говорил гениальный физик Эрнест Резерфорд. Однако история изобретений и открытий полна примеров, доказывающих обратное и демонстрирующих огромный потенциал гуманитарных знаний и визуализации. Историй, когда образы и визуальные метафоры помогали воплотить сложные идеи в понятном виде.

Джеймс Максвел сумел выразить отношения между энтропией и объемом энергии только с помощью глины и гипса, вместо привычного способа – уравнений, которыми его коллегам никак не удавалось выразить связь этих физических величин.

Томас Эдисон о процессе своих исследований:

«У меня в голове было бесчисленное количество машин, которые я зарисовывал и описывал день за днем в свободное время»

Август Китель открыл новый способ видения структуры молекул, представив змею, кусающую себя за хвост. В тот момент он понял, что атомы в молекуле бензина расположены по кругу, и это привело к абсолютно новому способу изображать молекулы.

Альберт Эйнштейн говорил, что слова не дают ему возможности объяснить то, что он видит в своих мыслях, но эти мысленные образы являются ключами, открывающими секреты вселенной. Однажды в его воображении возник человек, летящий верхом на волне света, и после этого он придумал теорию относительности. Эйнштейн:

«Логика приведет вас из точки А в точку Б. Воображение – куда угодно»

Поэтому в споре физиков и лириков последнее слово все-таки за лириками. Карл Гаусс:

«Математика – это наука не столько для ушей, сколько для глаз»

#### **Миф 2. Я не художник**

Многие бояться дизайна, считая, что для создания красивой презентации, инфографики, плаката или схемы нужны художественные навыки. Учителя не хотят переучиваться на дизайнеров и художников.

Миф разрушает автор нескольких мировых бестселлеров о визуальном мышлении Дэн Роэм. Он учит людей по всему миру рисовать для решения проблем в бизнесе, политике, образовании и науке. Среди его клиентов Microsoft, Intel и IBM, eBay и Google, Boeing, Lucas Film, Стэндфордский университет и Школа менеджмента MIT, Военно-морские силы и Сенат США.

Этот человек – признанный эксперт визуализации мирового уровня, ему можно верить. И он говорит:

> «Перестаньте думать о рисовании как о художественном процессе. Это мыслительный процесс»

Вот так выглядят его рисунки:

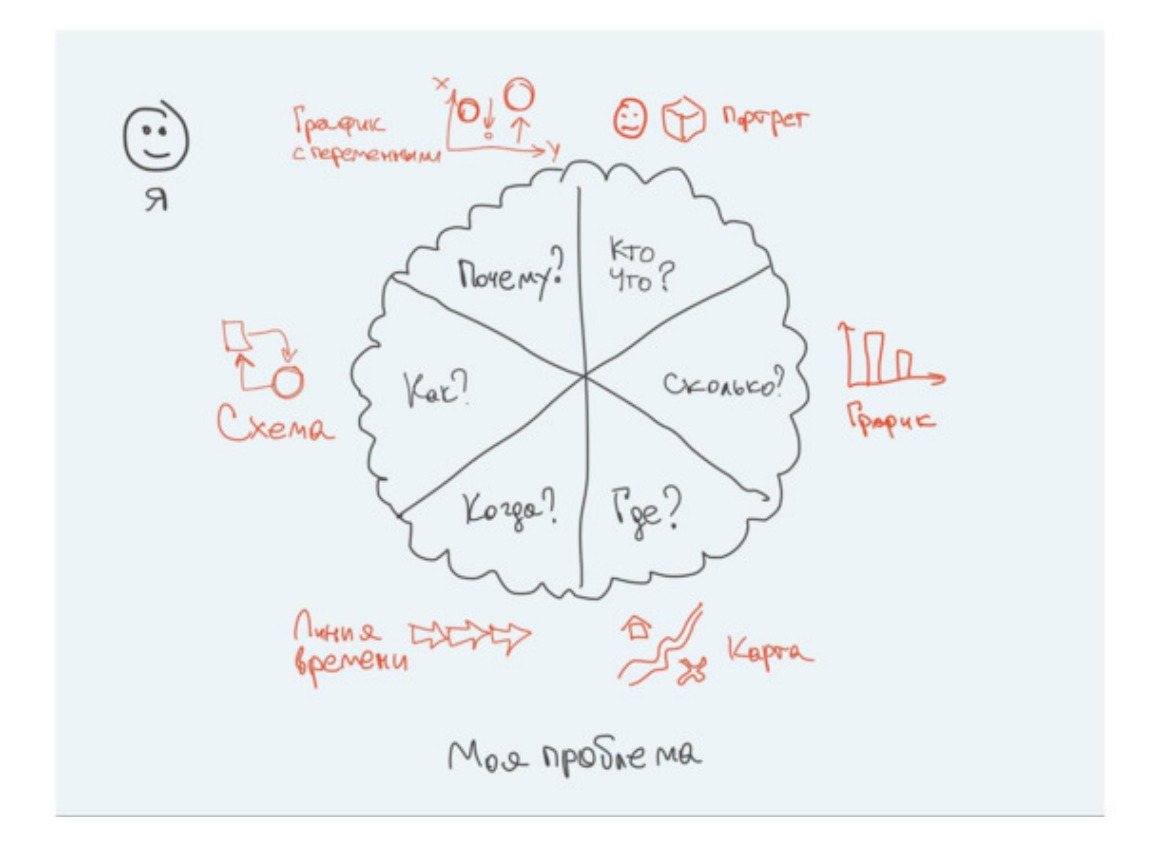

Мы видим, что для таких рисунков достаточно умений мыслить и рисовать кружок, точку, линию и квадрат. Художником быть совсем не обязательно. Кроме того, за последние годы создано множество простых и удобных компьютерных инструментов, компенсирующих неумение рисовать прямые линии.

#### **Миф 3. На создание хорошей графики нужно очень много времени**

Некоторые хотят использовать графику на занятиях, знают о программах, которые помогают создавать ее. Но мысль о том, что на создание презентации или инфографики потребуется не один день, «отбивает» всякую охоту. Узнаёте себя?

Презентация Дэна Роэма о системе здравоохранения США была признана лучшей в 2009 году. Так выглядел один из её слайдов (остальные выглядели аналогично).

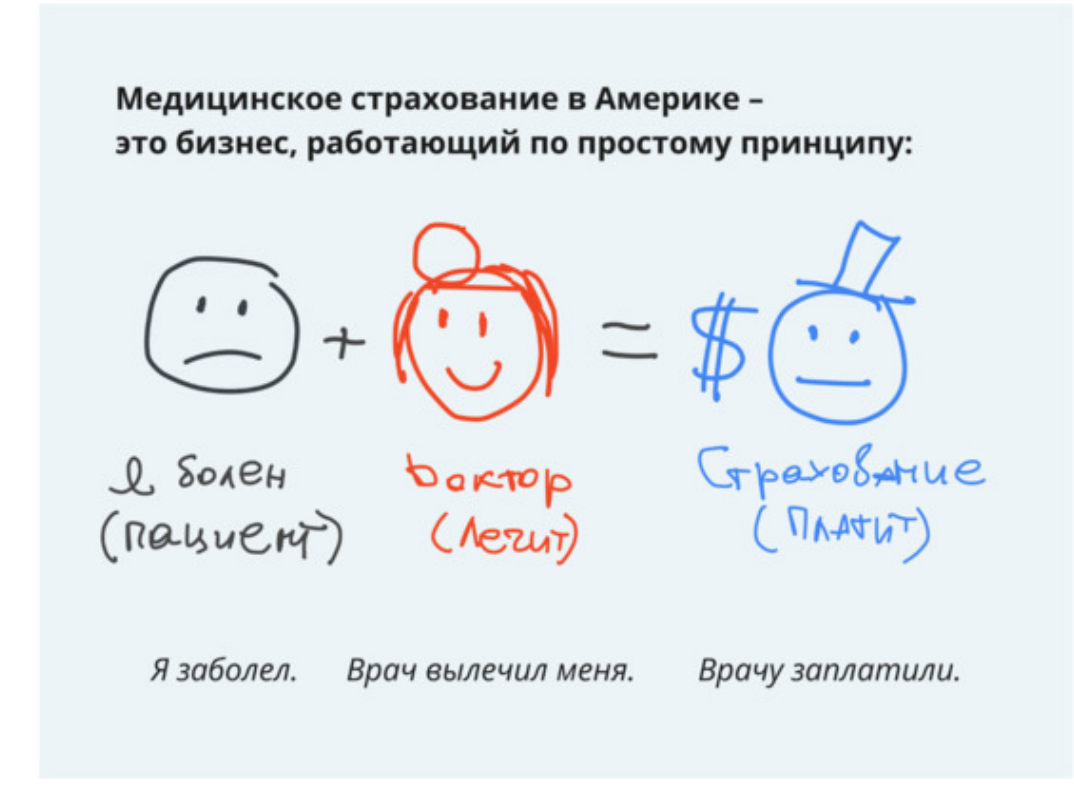

Засеките время и нарисуйте такой же слайд. Сколько времени вы потратили? Мой результат – 1 минута 47 секунд. Этого оказалось достаточно для изображения трех кругов, знаков плюс и равно и поясняющих надписей. Оказывается, хороший дизайн не всегда требует больших затрат времени. И более того, я видел очень плохие слайды, над которыми автор трудился достаточно долго.

«В чем секрет?,» – спросите вы. Разгадка в предыдущем пункте: дизайн – это в первую очередь мыслительный процесс, поэтому четкий убедительный дизайн в кратчайшие сроки возможен только при четком представлении идеи. Причем, учителя и преподаватели имеют здесь преимущество перед многими профессиональными дизайнерами, потому что четко представляют суть информации, которую нужно передать в графической форме.

Итак, визуализация – это отличный (и серьезный) инструмент познания, который помог сделать многие научные открытия. Для создания хорошего дизайна не нужно быть художником и не нужно тратить много времени. Достаточно разобраться в сути предмета и узнать несколько базовых правил.

### <span id="page-16-0"></span>**Знакомьтесь: визуальный переводчик**

*Я вижу себя в роли переводчика, рассказывающего историю из книги визуальным языком фильма. – сценарист Джейн Голдман*

Я изучал процесс перевода и изучал презентации. Оказалось, что в этих двух процессах много общего: и дизайнер, и переводчик превращает непонятное исходное сообщение (некрасивую вещь или текст на иностранном языке) в понятное. Только переводчик использует слова, а дизайнер образы.

Для лучшего представления сути трансформации текста в графику назовем его визуальным переводом. В следующих пяти главах шаг за шагом пройдем путь «визуального переводчика». Действующими лицами будут учитель, который переводит исходный текст в объясняющую графику, и ученик, которому графика помогает понять и запомнить исходную информацию.

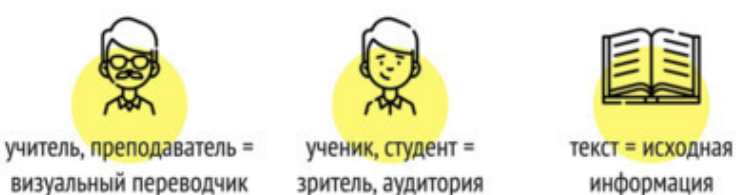

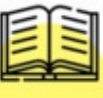

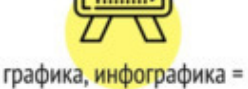

визуальный перевод

Действующие лица визуального перевода

#### **Процесс визуального перевода состоит из 5-ти этапов.**

**1. Переводчик слушает.** Первое, на что мы обратим внимание – это умение найти качественную информацию. Научимся искать подходящие для визуализации тексты в интернете (и отличать их от неподходящих), быстро изучать и извлекать главное. Узнаем два секрета, удивительно ускоряющих перевод текста в картинку.

**2. Переводчик спрашивает.** Одна из главных «суперспособностей» визуального переводчика – понимание того, каким образом преподнести факты зрителям. Увидим, в какой тип графики переводится каждый тип информации. Познакомимся со зрителями и адаптируем материал для конкретной целевой аудитории.

**3. Переводчик думает.** Самый увлекательный этап, когда слова превращаются в графику. Поговорим о способах фокусированного сканирования текста и инструментах, включающих воображение. Здесь мы четко представим, ЧТО нужно сказать с помощью рисунка.

**4. Переводчик подбирает слова.** Создание нового визуального текста из исходного вербального невозможно без знания нового языка – азбуки дизайна, его базовых элементов. Проработаем графический образ и выберем подходящие «слова» – элементы (фигуры, цвет, иконки, фото, шрифты).

**5. Переводчик говорит.** Свяжем слова-элементы в «предложения» -композицию и получим объясняющую графику. Здесь не обойтись без визуальной грамматики (принципов сочетания шрифтов, линий, иконок и фигур) и инструментов – программ визуализации. Разберем, как использовать готовую графику для объяснения идей.

Итак, мы возьмем текст и переведем его в изображение. Изображение будет понятным и уместным, ведь мы учтем все тонкости: что, где, кому и как говорит переводчик.

### **Выводы**

<span id="page-17-0"></span>Мы живем в среде, насыщенной визуальными образами. Изображения позволяют точно передавать сложные идеи, ускоряют восприятие и запоминание информации. Но к сожалению, мы не умеем и не учимся этим пользоваться – ведь даже дизайну образовательных материалов уделяем крайне малое внимание.

Создавать визуально грамотные материалы педагогам мешают три мифа, которые мы разрушили:

Рисование несерьезно – ✖. Рисование помогает делать самые серьезные научные открытия –  $\mathcal{V}$ .

Рисовать могут только художники – ✖. Для создания лучшей в мире презентации понадобилось четкое понимание информации, три круга и несколько линий – ✔.

На дизайн нужно много времени – ✖. На создание картинки, поясняющей сложную идею, хватит 1 минуты и 47 секунд – ✔.

Для развития умения визуализировать информацию представим себя визуальными переводчиками и пройдем этапы перевода текстовой информации в изображение. На этом пути изучим правила работы с информацией и базовые правила дизайна.

# <span id="page-18-0"></span>**Глава 1. Переводчик слушает**

*Широкое распространение компьютерных технологий привело к тому, что слайды пекутся как пирожки… Пресные и невкусные. Не сформулировав то, что вы хотите сказать, не беритесь за карандаш – гуру визуализации Джин Желязны*

Часто мы говорим быстрее, чем подумаем. Так и многие начинающие инфограферы – сначала открывают программу и начинают делать дизайн и только потом думают, что и как сказать. Однако, практика показывает: подготовка визуализации занимает три четверти времени и сил, а реализация образа – одну четверть. Поэтому собравшись выразить информацию в виде рисунка, не спешите рисовать.

Чем отличаются эти две инфографики о смартфонах?

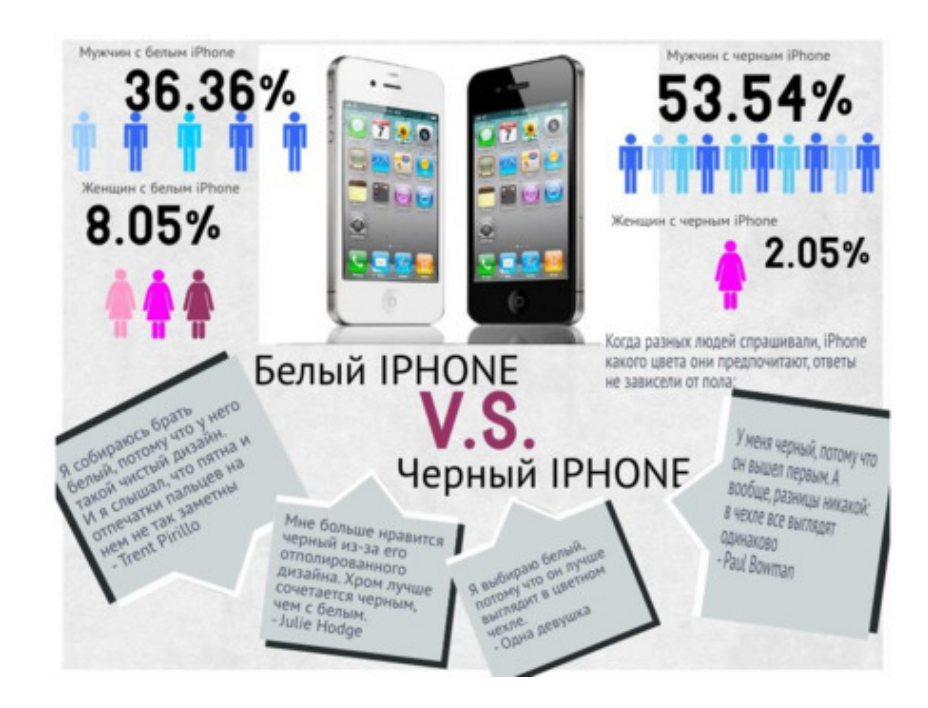

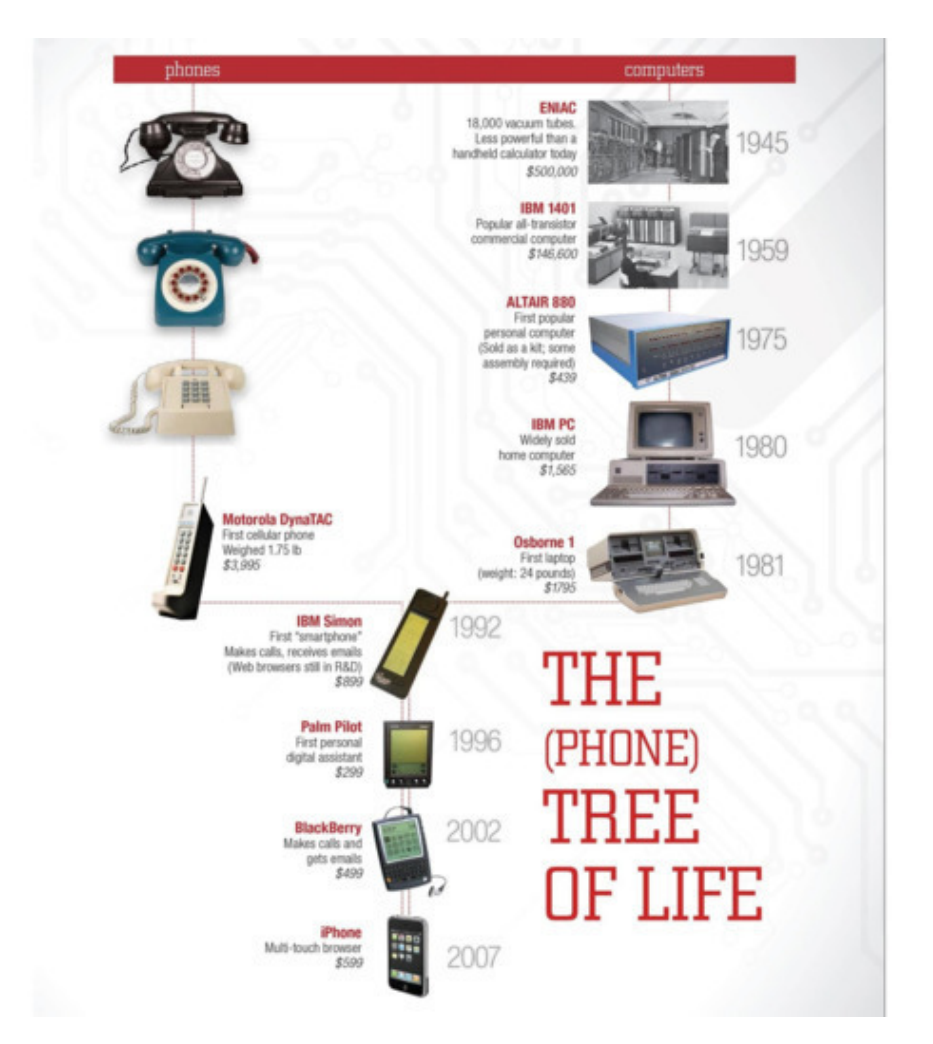

The (Phone) Tree of Life / Argonne National Laboratory<sup>5</sup>

Смысл первой работы может уложиться в два простых предложения: «Больше половины мужчин и 2% женщин предпочитают черный смартфон, около 1/3 мужчин и 8% женщин выбирают белый». Зачем рисовать объясняющую картинку, если можно написать (или сказать)?

По второй работе можно выстроить целый рассказ, потому что в её основу легло большое количество информации – история становления смартфонов.

Таким образом, для хорошей визуализации нужна богатая смыслом информация. Именно со смысла стоит начинать визуализацию, а точнее – с хорошего текста.

В этой главе мы рассмотрим:

• Какой текст нужен для визуализации? Критерии, по которым полезную и правдивую информацию можно отличить от спама.

• Где искать качественную информацию? Способы эффективного и быстрого поиска текста, подходящего для визуализации.

• Как быстро изучить текст и найти в нем то, что нужно для последующего перевода в картинку?

 $<sup>5</sup>$  The (Phone) Tree of Life / Argonne National Laboratory (CC BY-NC-SA 2.0): www.flickr.com/photos/argonne.</sup>

# **§1. Какой текст нужен для визуализации?**

<span id="page-20-0"></span>Текст – зафиксированная на каком-либо материальном носителе человеческая мысль; связная и полная последовательность символов (букв, слов, предложений).

Признаки текста:

1. Информативность (содержит новые знания).

2. Связность (состоит из двух или более предложений).

3. Завершенность (содержит некую завершенную мысль).

4. Членимость (делится на части – порции информации).

5. Ситуативность (соотносится с реальной или вымышленной ситуацией).

Качественный текст – это структурированная информация, которая выстраивается в историю. Графическая история помогает учащимся связать порции информации друг с другом, «уложить» их в памяти и восстановить при необходимости в первоначальный текст.

Визуализировать можно любой текст, однако предпочтение стоит отдавать текстам, насыщенным информацией, фактами или эмоциями. Такие тексты прекрасно переводятся в графику, вызывают отклик зрителей – работают эффективно.

Большинству кажется, что найти хороший текст для визуализации просто, ведь под рукой всегда есть интернет. На практике же все иначе. Избыточное количество информации только затрудняет поиск.

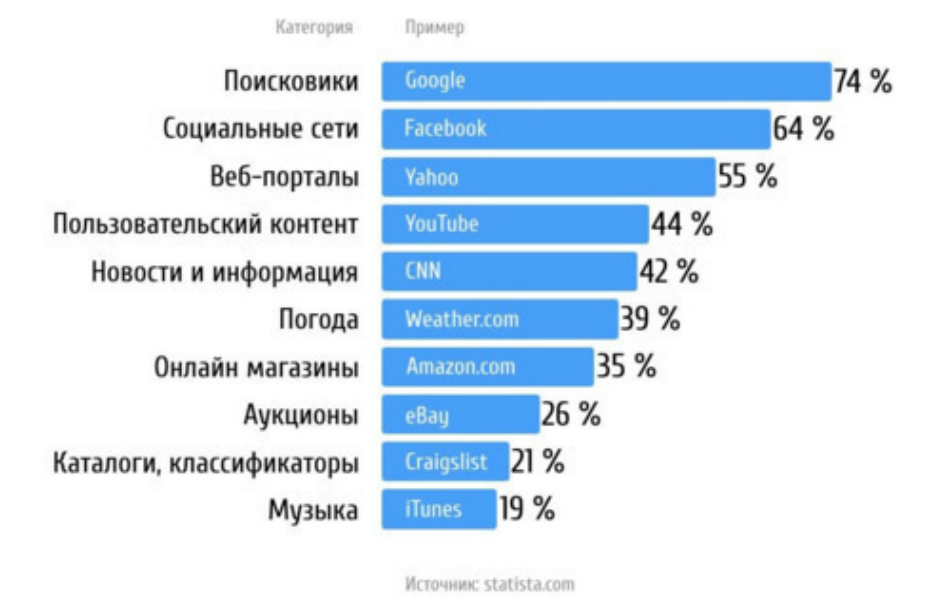

#### Самые популярные сайты мира 2018 года по категориям

Среди самых популярных сайтов, кроме ресурсов, помогающих ориентироваться в потоке информации (поисковики и каталоги) и дающих реальные факты (новостные и информационные ресурсы), есть социальные сети, пользовательские сайты, онлайн магазины и аукционы. Гигантские объемы информации создаются с целью развлечь, напугать, шокировать, а в конечном итоге продать что-либо. А это значит, что информация в интернете не всегда правдива и полна и для поиска правдивой и объективной информации часто приходится потрудиться.

За два десятилетия поисковики изменили способ получения знаний человеком. Есть вопрос? – Набери его (или даже продиктуй) поисковой машине и получишь ответ. Однако машине досталась самая простая часть, главные сложности начинаются на странице с информацией.

> «С этого момента отбор достоверных знаний из массы дезинформирующих, расфокусированных, ложных данных, слухов, мистификаций и спама зависит только от вас», – Говард Рейнгольд.

Ситуацию усугубляет маркетинг, использующий стратегии привлечения и удержания внимания пользователей. Яркие картинки и броские заголовки не только выполняют свою прямую задачу – продают товары, идеи и услуги, но и попутно отвлекают от поиска нужных фактов.

Главное, что следует помнить во время поиска – это необходимость подходить к любой информации в сети критически. Не верить слепо первому же ответу, не принимать на веру всё, что пишут и говорят, задавать вопросы, искать подтверждение или опровержение. Даже распространённое и популярное мнение может быть заблуждением.

Одновременно с критическим мышлением к веб-серфингу подключайте специальные способы оценки фактов. Одним из таких способов может быть **СПАМ-тест** (о котором, кстати, впервые мне рассказали мои студенты). Способ оценки статей на «бредовость» (the CRAP test) придумала в 2010-х библиотекарь Молли Бееструм. Он понравился многим, его используют в школах, колледжах и университетах не только за рубежом, но и в России.

#### **Статья оценивается по четырём критериям.**

**1. Актуальность темы.** Посмотрите на дату публикации: чем свежее публикация, тем больше доверия к её содержанию. Ответственные СМИ всегда указывают дату выхода материала. Обратите внимание и на то, как часто обновляется информация на сайте-источнике информации. Сайт, где последние публикации сделаны пять лет назад, должен сразу насторожить.

**2. Компетентность автора статьи.** Достоверные, качественные статьи до сих пор часто подписывают авторы. Об уровне компетентности говорит опыт (например, 10-летний опыт преподавания в вузе), статус, звание (доктор наук, сертифицированный тренер), отзывы, а также наличие других публикаций разных лет. К статьям без указания автора или автора-«неподтверждённого эксперта» следует относиться с осторожностью.

**3. Цель и точку зрения автора** определить не так просто, как дату и имя. Хотя по заголовку и первому абзацу (иногда двум) вполне можно судить о цели: описать факты, доказать, убедить, развлечь или продать товар, услугу, идею. Ориентир – содержательные статьи (без «воды»), где утверждения опираются на данные исследований или авторитетные мнения в данной области, где представлены разные точки зрения на проблему. «Продающие» статьи показывают объект или ситуацию однобоко.

**4. Достоверность** информации подтверждается числовыми показателями, статистикой, чёткой логикой изложения и, конечно, ссылками на очевидно достоверные источники (энциклопедии, книги, диссертации, документы, съемки и прочее).

Акроним СПАМ помогает запомнить эти четыре ключевых показателя информации. Статью можно считать некачественной, если:

- она **С**тара (критерий актуальности);
- написана **П**рофаном (критерий компетентности автора);
- **А**гитирует к покупке (критерий цели);
- опирается на «**М**утные источники» (критерий достоверности).

Не тратьте на такую статью время – она не принесёт пользы, а скорее, отвлечёт от чегото более нужного и достойного внимания.

Для обучающей визуализации (инфографики, схемы, презентации) отдавайте предпочтение информации, прошедшей СПАМ-тест. Это значит, актуальной, подтвержденной компетентным мнением, максимально объективной с опорой на подтвержденные факты.

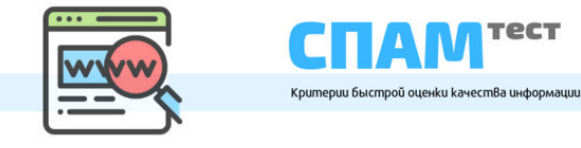

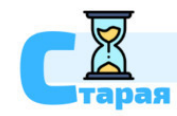

#### Современность, актуальность темы

**TECT** 

Насколько свежа информация? - насколько соежа анформация<br>Как часто обновляется информация<br>на сайте? Достаточно ли это<br>актуально для вашей темы?

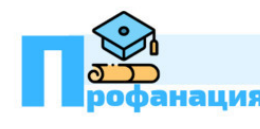

Kmo aBmop?<br>Ecmb ли подтверждения его личности?<br>**|ация** Уних хорошая репутация?<br>|

Авторитетность, компетентность

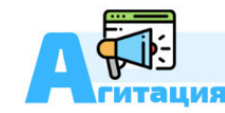

#### Цель создания текста, точка зрения

Cmambя описывает факт ли личное мнение?<br>Это объективно? Чьи интересы отражены?<br>Автор пытается что-то продать<br>или навязать?

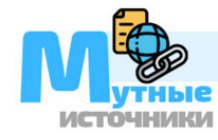

#### Достоверность, надежность фактов

Есть ссылки на источники, факты,<br>цитаты других людей? Содержание<br>источника — мнение «из первых уст»?<br>Нейтрально или склоняется куда-либо?

# **§2. Где искать качественную информацию?**

<span id="page-23-0"></span>Определившись с тем, КАКИЕ тексты нужны для качественной визуализации, посмотрим, ГДЕ их найти. Есть три варианта: умелый поиск в сети, энциклопедии, специализированные сайты.

#### **Поиск в сети**

Первым привычным действием при поиске информации, конечно, является обращение к браузеру. Не случайно во многих странах мира слово «гуглить» стало синонимом слову «искать». «Есть вопрос? – Пойду, погуглю…». Однако ощущение того, что Google, Яндекс или любой другой поисковик выдает беспристрастный, точный и объективный результат, ошибочно.

Поисковые машины работают предвзято. И это явление отлично передает метафора Илая Парайзера (Eli Pariser) «Пузырь фильтров»<sup>6</sup>. Суть пузыря фильтров в том, что пользователь не может получить на 100% настоящую и объективную информацию – поисковик автоматически настраивается на интересы, возраст, локализацию пользователя, историю просмотров, то есть фильтрует всю информацию заранее. Факты подбираются под привычную нам точку зрения, поэтому мы не видим другого ракурса проблемы или противоположные взгляды на проблему. Так все пользователи пребывают в иллюзорном «пузыре» собственных интересов и «отгорожены» от иных точек зрения.

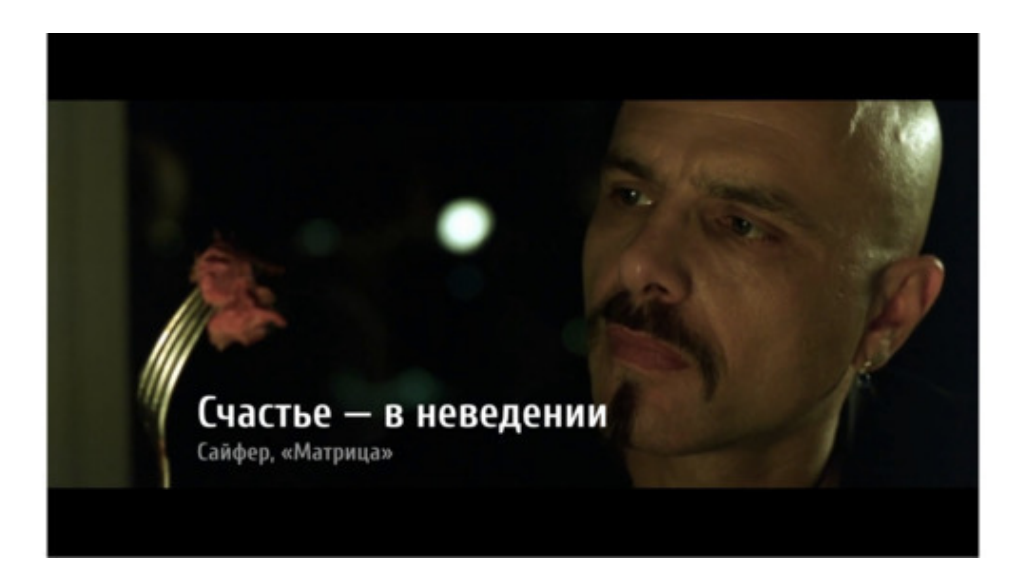

В способы выхода из «Матрицы» углубляться не будем, но несколько простейших правил поиска объективной информации рассмотрим.

#### **Правила умелого поиска в сети**

**1.** Старайтесь сужать, фокусировать запрос точными ключевыми словами.

 $^6$  Пузырь фильтров: ru.wikipedia.org/wiki/Пузырь\_фильтров.

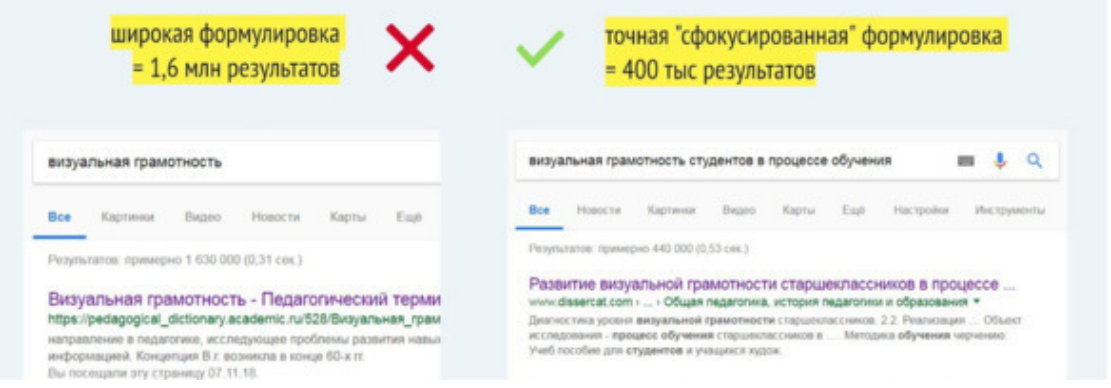

**2.** Ищите тексты по разным сочетаниям слов, подбирайте синонимы, не зацикливайтесь на одной формулировке.

**3.** Обращайте внимание на краткие описания.

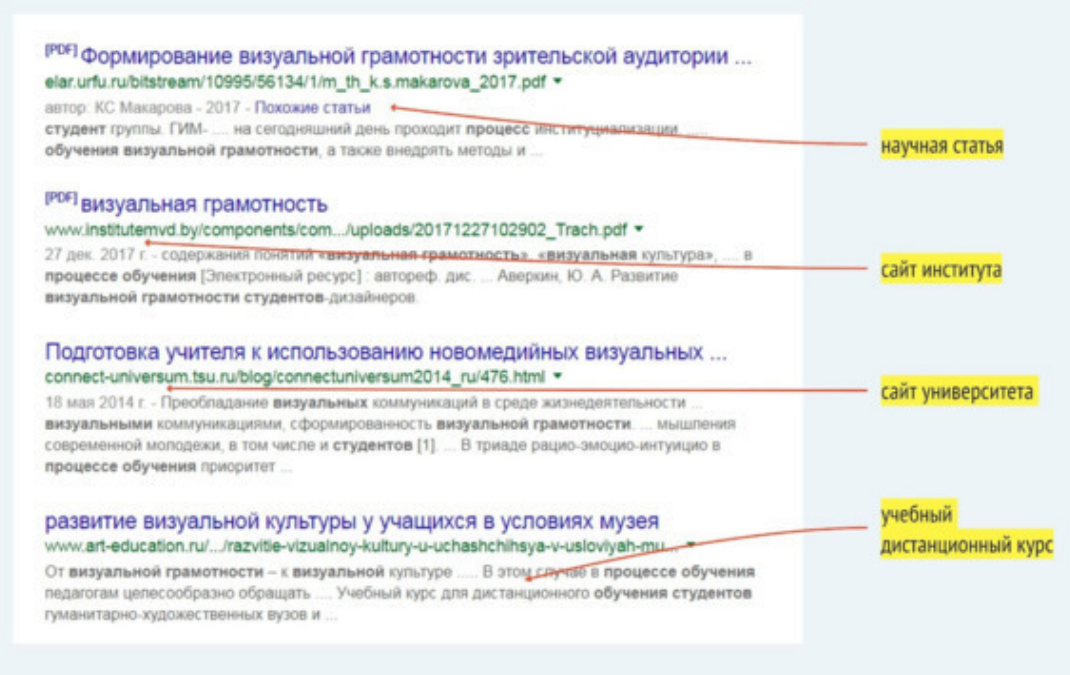

**4.** Периодически очищайте кукис и историю браузера.

**5.** Пользуйтесь расширенным поиском (на конкретном на сайте, в регионе, по дате, по формату документа).

в Google: *www.google.ru/advanced\_search*

в Яндексе: *yandex.ru/search/advanced*

**6.** Используйте специальные поисковые запросы (команды для браузера, уточняющие поиск). Например, запрос *велосипед site:www.kp.ru* выдает все упоминания велосипеда в пределах сайта «Комсомольской правды», *related:www.kp.ru* выдаст сайты, близкие по тематике указанному сайту. Список таких запросов для Google: *support.google.com/websearch/ answer/2466433?hl=ru*.

#### **Энциклопедии**

Самым популярным источником качественной научной и учебной информации были и остаются энциклопедии. Они создаются профессионалами и освещают вопросы максимально объективно и полно.

#### **Академик: dic.academic.ru**

Крупнейшая коллекция словарей и энциклопедий в рунете. Есть энциклопедии общего профиля (например, Большая советская энциклопедия, Большой энциклопедический словарь) и специализированные (например, медицинская, мифологии, античных писателей и др.). Удобный поиск запроса по толкованиям, переводам, энциклопедическим статьям одновременно: есть возможность сравнивать данные об одном и том же понятии или событии в разных источниках.

#### **Википедия: ru.wikipedia.org**

Самый крупный и популярный справочник мира. Несмотря на то, что «Википедия не гарантирует истинность» (см. «Википедия: отказ от ответственности») и редактировать содержание может любой пользователь сети, миллионы людей ей доверяют. Использовать материалы Википедии в качестве последнего и бесспорного аргумента не рекомендуется (об этом прямо говорится в самой энциклопедии), поэтому в случае сомнений в истинности следует руководствоваться ссылками на авторитетные источники и документально подтвержденные факты. Критики сайта считают ошибочным сам принцип создания справочного ресурса: консенсус пользователей вместо экспертного мнения.

> Умберто Эко: «Первая обязанность культурного человека – всегда быть готовым к переписыванию энциклопедии».

#### **Три интересных факта о Википедии:**

• Термин wiki впервые использовал разработчик системы WikiWikiWeb Говард Каннингем в 1995 году, это слово из гавайского языка и означает «быстрый». Позже слову был придуман английский бэкроним What I Know Is… («То, что я знаю, это…")<sup>7</sup> .

• Сайт с миллиардами ежемесячных посещений разрабатывают и поддерживают всего около 300 человек.

• Доход компании крайне мал, за год она зарабатывает на пожертвованиях примерно столько, сколько, например, Фейсбук за один день<sup>8</sup>.

#### **Энциклопедия «Кругосвет»: www.krugosvet.ru**

Качественные материалы по всем важнейшим направлениям знания: история и общество, путешествия и география, искусство и культура, наука и техника, здоровье и спорт. Авторы подчеркивают, что стремятся создавать актуальные материалы на важные для современных пользователей темы: «Жизнь все время в движении, в переменах - и современные энциклопедии должны стараться поспевать за ней, хотя это необычайно трудно».

#### **Универсальная энциклопедия Кирилла и Мефодия: megabook.ru**

«В основу энциклопедического интернет-проекта легла Большая энциклопедия Кирилла и Мефодия (БЭКМ) – первая национальная мультимедийная энциклопедия, а также тематические энциклопедии и другие издания компании "Кирилл и Мефодий", выпускавшиеся в течение 16 лет».

«Содержит обширные сведения по всем основным отраслям знаний: история, наука, техника, литература, искусство и культура; всю важнейшую историческую, социально-экономическую, географическую информацию по всем странам мира; статьи о всех крупнейших персоналиях всех времен и народов».

 $^7$  Горчаков Д. 7 интересных фактов о «Википедии»: lifehacker.ru/7-facts-about-wikipedia

 $^8$  5 фактов о Википедии, которых вы не знали. Третий взорвёт ваш… ай, кого я обманываю: habr.com/post/390017.

#### **Специализированные сайты**

В поисках качественной информации для визуализации стоит обратиться к сайтам, специализирующимся на определенной области знания или нескольких областях. Материалы таких ресурсов легко проверяются по критериям СПАМ-теста:

**1.** Регулярно обновляются, представляют актуальные свежие данные. Не путайте с показателем «старости» ресурса в целом. Здесь он выступает свидетельством авторитетности ресурса, например, журнал «Наука и жизнь» издается с 1980 года, и это значит, что люди ему доверяют уже более 100 лет.

**2.** Создаются профессиональными авторами (дипломированные журналисты, ученые, исследователи). В редакции (можно посмотреть в разделах «Контакты» или «О журнале») обязательно должны быть специалисты освещаемой сферы.

**3.** Материалы освещаются максимально объективно, без намерения продать. Не путайте показатель с рекламой – многие новостные издания размещают на своих страницах рекламу, но не должны работать напрямую с продажей рекламируемых товаров, то есть, например, преподносить новость так, чтобы подспудно рекламировать в ней некий товар. Если такие новости (статьи) встречаются, то обязательно должна быть пометка «Рекламный материал» или «Партнерский материал».

**4.** Материалы основаны на подтвержденных фактах, на которые ссылается автор (видео, фото, исследования, документы, официальные заявления).

К специализированным сайтам можно отнести:

• СМИ и новостные порталы («РИА Новости», «Известия», «Аргументы и Факты» и др.);

- научно-популярные журналы («National Geographic», «Вокруг света», «Psychologies» и др.);
	- экспертные, справочные ресурсы (Портал «Грамота», «Кинопоиск» и др.);
	- сайты статистики (ВЦИОМ, ФОМ и др.);

• сайты с текстами научных исследований (КиберЛенинка, Научная электронная библиотека eLIBRARY.ru, Российская государственная библиотека (РГБ), Электронная библиотека диссертаций disserCat и др.).

Источниками качественной информации могут стать и другие ресурсы, подтвердившие свою «экспертность» в определенной области.

### <span id="page-27-0"></span>**§3. Два секрета текста, ускоряющих его перевод в картинку**

Перевод иностранного текста состоит из двух крупных этапов – это осмысление текста и его воспроизведение на другом языке. Перевод без понимания и осмысления информации возможен. Это машинный перевод: слова одного языка друг за другом соотносятся со словами другого языка. Так получаются подобные комичные вывески<sup>9</sup>.

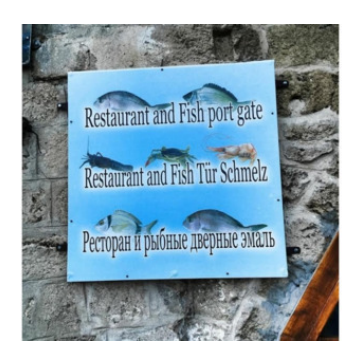

Для полноценного перевода недостаточно знать, как пишутся или звучат слова в другом языке. Необходимо понимание сочетаемости слов, грамматики, культуры, контекста речевой ситуации. Именно поэтому важно правильно понять исходный текст и найти соответствующий аудитории и ситуации вариант перевода. Тот же принцип относится к переводу текста в изображение.

Мы нашли качественный текст (актуальный, объективный и достоверный). Для перевода в смысловую графику его нужно прочитать два раза: результатом первого прочтения будет создание мысленного образа текста, затем мы сформулируем правильный вопрос (исходя из интересов аудитории и особенностей ситуации) и прочитаем текст второй раз, чтобы отобрать ценную информацию, отбросив все несущественное.

Другими словами, найденный нами текст нужно **изучить** и **выбрать** из него нужную информацию. Знание двух описанных ниже секретов поможет изучать тексты и выбирать нужные для визуализации факты в десятки раз быстрее других.

#### **Секрет №1. Стратегии чтения**

Средняя скорость чтения русскоязычного текста взрослым образованным человеком – 180 ( $\pm$  30) слов в минуту. В таком темпе усваивается больше половины (точнее 52%) прочитанной информации<sup>10</sup>. Используйте разные стратегии для разных этапов визуального перевода и сможете ускорить весь процесс в два-три раза.

 $^9$  Трудности перевода. 20 смешных ошибок горе-переводчиков: ofigenno.com/smeshnye-oshibki-perevoda.

 $10$  Обжорин А. Что мешает нам читать быстрее и как с этим бороться: lifehacker.ru/chto-meshaet-nam-chitat-bystree.

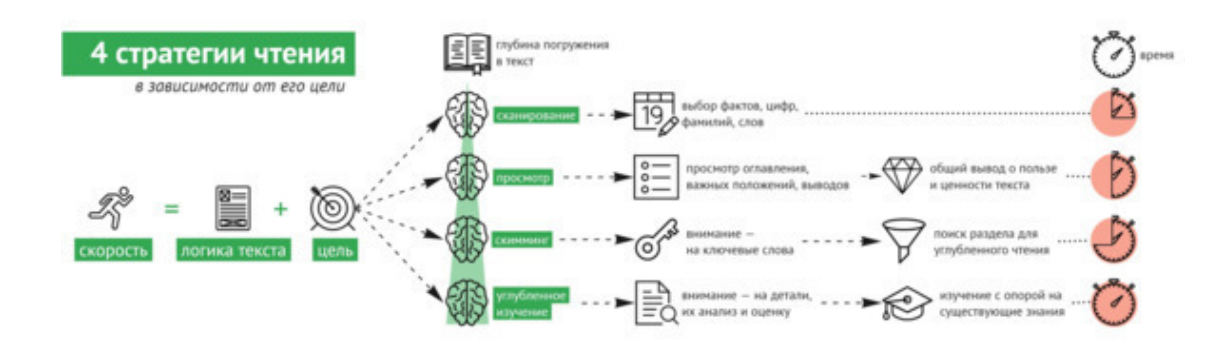

Стратегия быстрого и одновременно эффективного чтения текста складывается из чёткого представления цели (зачем читать) и понимания логики текста (как он устроен). Начинать чтение стоит с постановки цели, от которой и будет зависеть всё остальное.

Существует четыре стратегии для разных целей: сканирование, просмотр, скимминг и углубленное чтение. Каждая следующая предполагает более глубокое вчитывание и больший расход времени.

**Сканирование** – самая быстрая стратегия чтения для поиска конкретных фактов в тексте (даты, имена, числа, проценты или ключевые слова). Ограничиваем поиск и «скользим» глазами по тексту. Погружение в текст минимально, взгляд выхватывает лишь самое необходимое (единичные порции информации).

**Просмотр** – изучение оглавления книги (плана статьи), важных положений (их чаще всего выделяют другим цветом или выносят на поля) и выводов. Цель чтения-просмотра – понять, стоит ли текст подробного изучения (ценность) и есть ли в нём новая информация (польза).

**Скимминг** предполагает чуть более глубокое погружение в содержание текста и больший расход времени. Фокусируем внимание на ключевых словах, увидев которые, останавливаемся и вчитываемся в текст до и после ключевых слов. Таким способом мы воспринимаем только информацию, непосредственно входящую в область интереса, а вторичную игнорируем.

**Углубленное** – вдумчивое чтение с опорой на существующие знания, со вниманием на детали. Этим способом мы изучаем, понимаем и запоминаем новую информацию.

Зная **логику** и структуру текста, можно быстрее находить нужную информацию. Например, в научных статьях суть описывается в аннотации, логика изложения фиксирована и в самой статье: цель, задачи, история вопроса, эксперимент, результаты, выводы. В популярных текстах смотрим на заголовок, подзаголовок и последний абзац. Во всех текстах «соль» находится в первых предложениях абзацев; в самих абзацах – детали главных мыслей, в последнем предложении – выводы по первому.

#### **Какие стратегии использовать на разных этапах:**

• **Сканирование** применяется для обработки сырой информации, поиска и отбора текста или фрагментов информации.

• Стратегии **просмотра** достаточно для создания образа текста.

• **Скимминг** отлично подходит для выбора ценной информации из текста на третьем этапе.

#### **Секрет №2. Образ текста**

Создание образа текста помогает избежать частой ошибки начинающего визуального переводчика – **заблудиться в экспериментах**. Поиск картинки, которая способна выразить идею лучше других, отнимает больше всего времени. Такой поиск можно сравнить с ориентировкой в незнакомом городе.

Представим учителя, которому нужно провести для своих учеников экскурсию в новом городе.

*Неумелый учитель* привезет школьников и будет изучать город беспорядочно, путаясь в улицах и попадая в тупики. В процессе экскурсии выяснится, что детям нравятся объекты, связанные с музыкой, и некоторые из памятников увидеть все-таки удастся. Однако, бесцельные блуждания отнимут время и внимание детей. Они устанут, и посетить все интересные места им не удастся.

Первое, что сделает *опытный учитель*, – возьмет и изучит карту города. Сориентировавшись на месте, спросит учеников о том, что было бы интересно им увидеть. Узнав, что все они любят музыку, сфокусирует поиск и отметит на карте только те памятники, которые связаны с музыкой. Учитель поведет довольных учащихся сквозь неизвестный им город интересной и увлекательной дорогой.

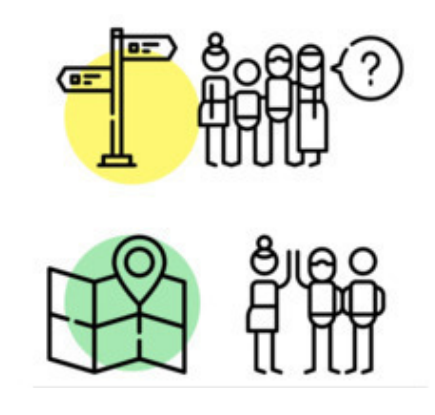

Неумелый учитель экспериментирует «на ходу». Опытный – заранее продумывает путь.

Незнакомый город – это массив новой информации. Экскурсия – визуальный перевод. Карта, необходимая нам в дальнейшей работе с визуализацией, – образ текста. Эта карта поможет сориентироваться в большом объеме информации, найти главное и определить правильный способ визуализации.

**По образу текста определяется тип его визуализации – способ, соответствующий природному способу познания зрительной информации людьми**. Три формальных признака текста – тема, тип и стиль – помогают быстро выбрать лучшую форму графической подачи заложенной в тексте информации. Далее автору остается лишь «нанизать» материал на эту форму.

#### **Как работает образ текста?**

В каждом тексте изначально заложено, кому будет понятна информация (целевая аудитория – школьник или доктор наук) и где её уместно использовать (область общения – неформальная беседа или научная конференция).

Ниже вы видите два изображения на одну и ту же тему: «Почему летает самолет?». Подумайте, в чем их отличия? Где можно встретить первый и второй изображения?

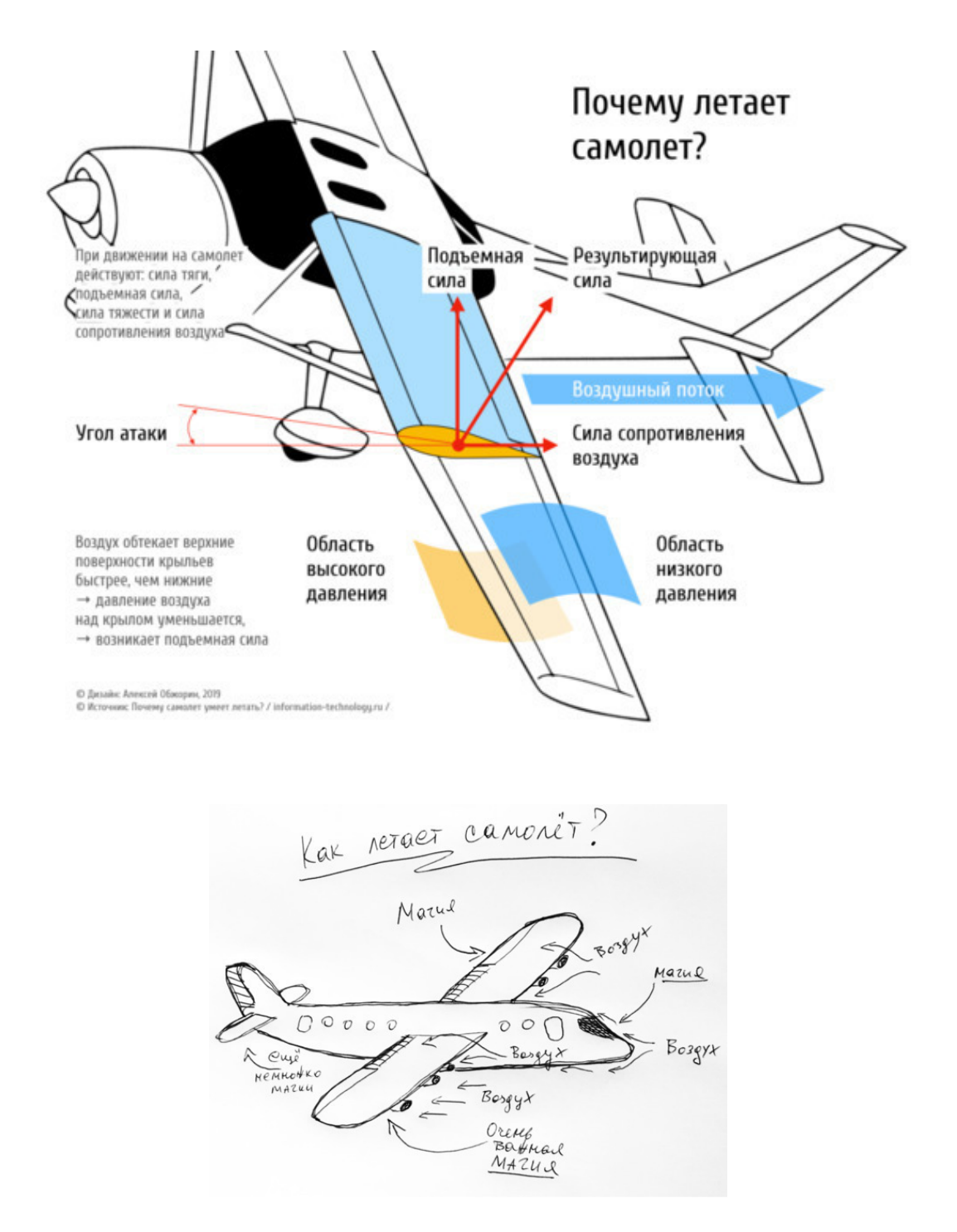

Отличия этих изображений в **стиле**  подачи информации. Он определяет аудиторию и сферу применения.

Первое изображение будет понятно ученому или исследователю, инженеру, технологу. Подобную графику можно встретить в научно-популярном журнале, специализированном учебнике или на научной конференции. Для её создания использовался научно-популярный текст.

Вторая картинка, скорее, рассмешит, она отражает точку зрения не осведомленной аудитории, зрителей, не разбирающихся в научно-технических подробностях того, как летает самолет. Такую картинку можно встретить в социальной сети, в её основе – текст разговорного стиля.

Еще два примера на ту же тему: «Почему летает самолет?». В чем отличия на этот раз?

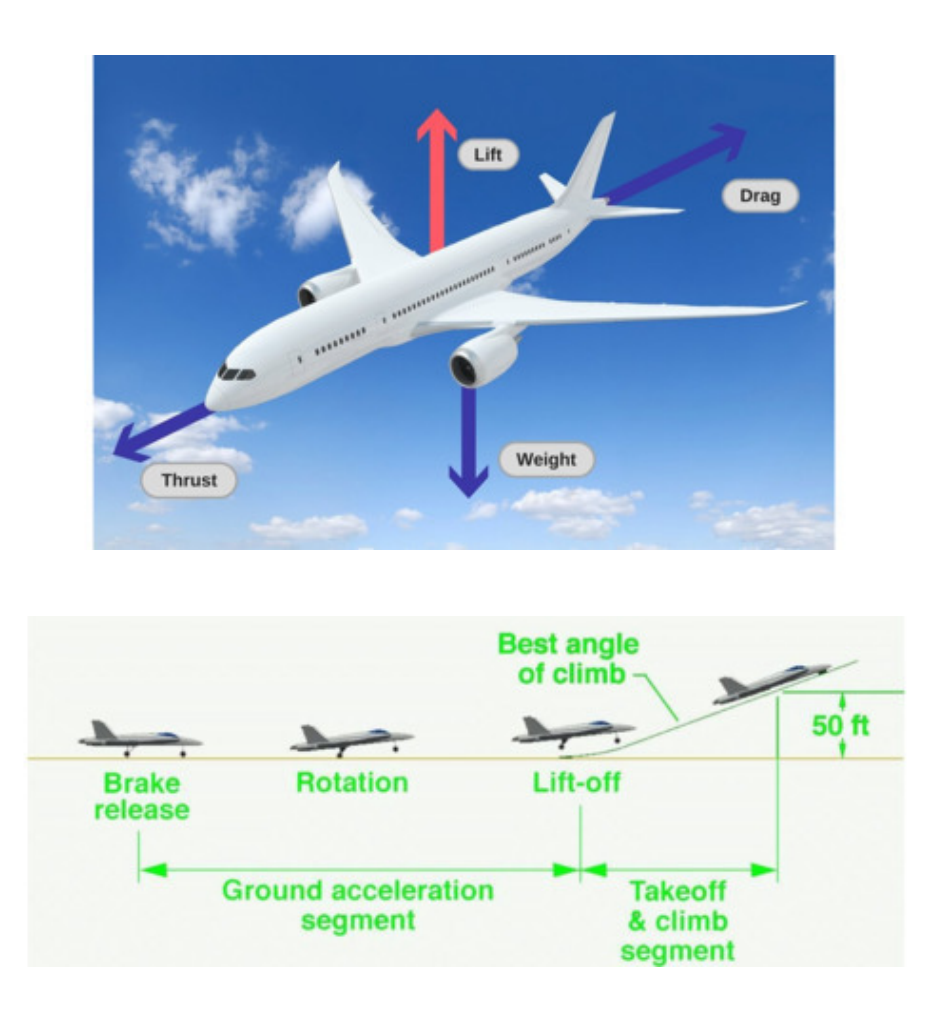

Изображения сходны по стилю – и то, и другое можно встретить в научно-популярном журнале. Разница – в **типе** информации. На первом мы видим «застывший» в воздухе самолет – картинка передает внешний вид самолета и силы, заставляющие его летать. На втором изображении – этапы – самолет разгоняется, поднимается и отрывается от земли. В основе первой картинки лежит текст-описание, содержащий информацию о *качествах*  предмета. В основе второй – текст-повествование, раскрывающий подробности действия во времени, *этапов* процесса.

Итак, для создания образа текста определите и запишите его тему, тип и стиль. Эта информация пригодится нам в первую очередь.

#### **Тема текста указывает, ЧТО нужно рисовать**

Тема – это то, о чем или о ком текст, предмет обсуждения в тексте<sup>11</sup>. Тема чаще всего отражена в заголовке и отличается от основной мысли или идеи текста. Тема – это обозначение предмета речи («О чем текст?»), а основная идея – это отношение автора к предмету речи («Зачем написан этот текст?»). На данном этапе достаточно темы, основную мысль мы найдем позже.

#### **Тип текста указывает, КАК это нужно рисовать**

 $11$  Стилистический энциклопедический словарь русского языка. М.: Флинта, Наука. Под ред. М. Н. Кожиной, 2003.

Смысловой тип речи – это «модель коммуникации», совокупность конструктивных признаков речевого акта<sup>12</sup>. Определить тип текста можно за несколько минут по характерным признакам $13$ .

**Описание** (перечисляются признаки, качества, оценки предметов, людей, объектов, главное – свойства (застывший «кадр»), а не действия, преобладают прилагательные, наречия, ключевой вопрос – какой?).

**Повествование** (события разворачиваются во времени, присутствуют указания времени, последовательность событий, главное – действия, преобладают глаголы, ключевой вопрос – что делает?).

**Рассуждение** (автор доказывает, убеждает, приводит читателя к определенной мысли, главное – утверждение или отрицание факта, явления или понятия, преобладают логические категории «если», «следовательно», «поэтому», «в итоге», ключевой вопрос – почему? зачем?).

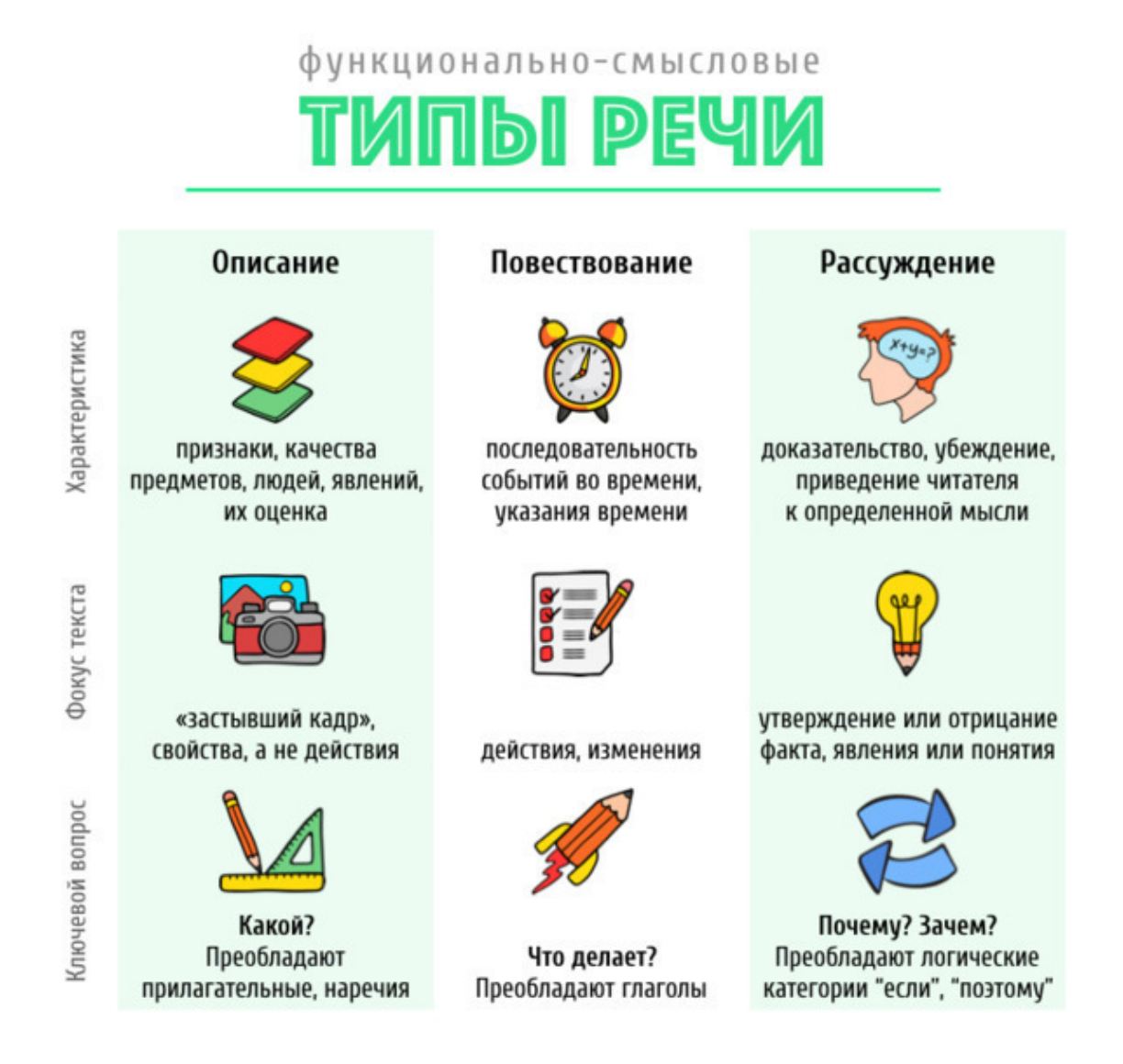

**Стиль текста указывает, ГДЕ и ЗАЧЕМ это нужно рисовать**

 $12$  Валгина Н. А. Виды информации и функционально-смысловые типы речи (способы изложения): evartist.narod.ru/ text14/14.htm.

<sup>13</sup> Стилистический энциклопедический словарь русского языка. М.: Флинта, Наука. Под ред. М. Н. Кожиной, 2003.

Стиль текста – это «система речевых средств, используемых в той или иной сфере общения, разновидность литературного языка, выполняющая определенную функцию в общении»<sup>14</sup>. Определить стиль текста также можно по нескольким показателям.

**Научный стиль** встречается в учебниках, статьях, монографиях; максимально полно и объективно (и почти без эмоций) передает факты с помощью терминов, логики, безличных фраз типа «по нашему мнению…», «сущность проблемы сводится к тому, что…»).

**Официально-деловой** – встречается в документах (инструкции, законы, протоколы и заявления); используется для передачи информации в официальной обстановке; признаки: «сухой», канцелярский язык без эмоций и оценок, краткость (только самая суть) информации, строгие стандарты оформления.

**Публицистический** стиль помогает убедить, воздействовать не только на логику, но и эмоции зрителя ТВ, читателя газеты или журнала (то есть к передаче информации добавляется убеждение); используются вопросы и восклицания, метафоры и фразеологизмы, автор оценивает передаваемую информацию и подает её под нужным ему углом.

**Художественный** стиль – романы, повести, рассказы, сказки, в которых главное – это образно передать мысли и чувства автора, метафоричность; эстетика и эмоциональность речи выходит на первый план относительно информации; используются все выразительные средства речи.

**Разговорному** стилю свойственны простота и непринужденность, эмоции, просторечия и жаргон – все, что мы можем сказать и услышать в бытовом диалоге.

<sup>&</sup>lt;sup>14</sup> Функциональные стили речи: dic.academic.ru/dic. nsf/ruwiki/133372.

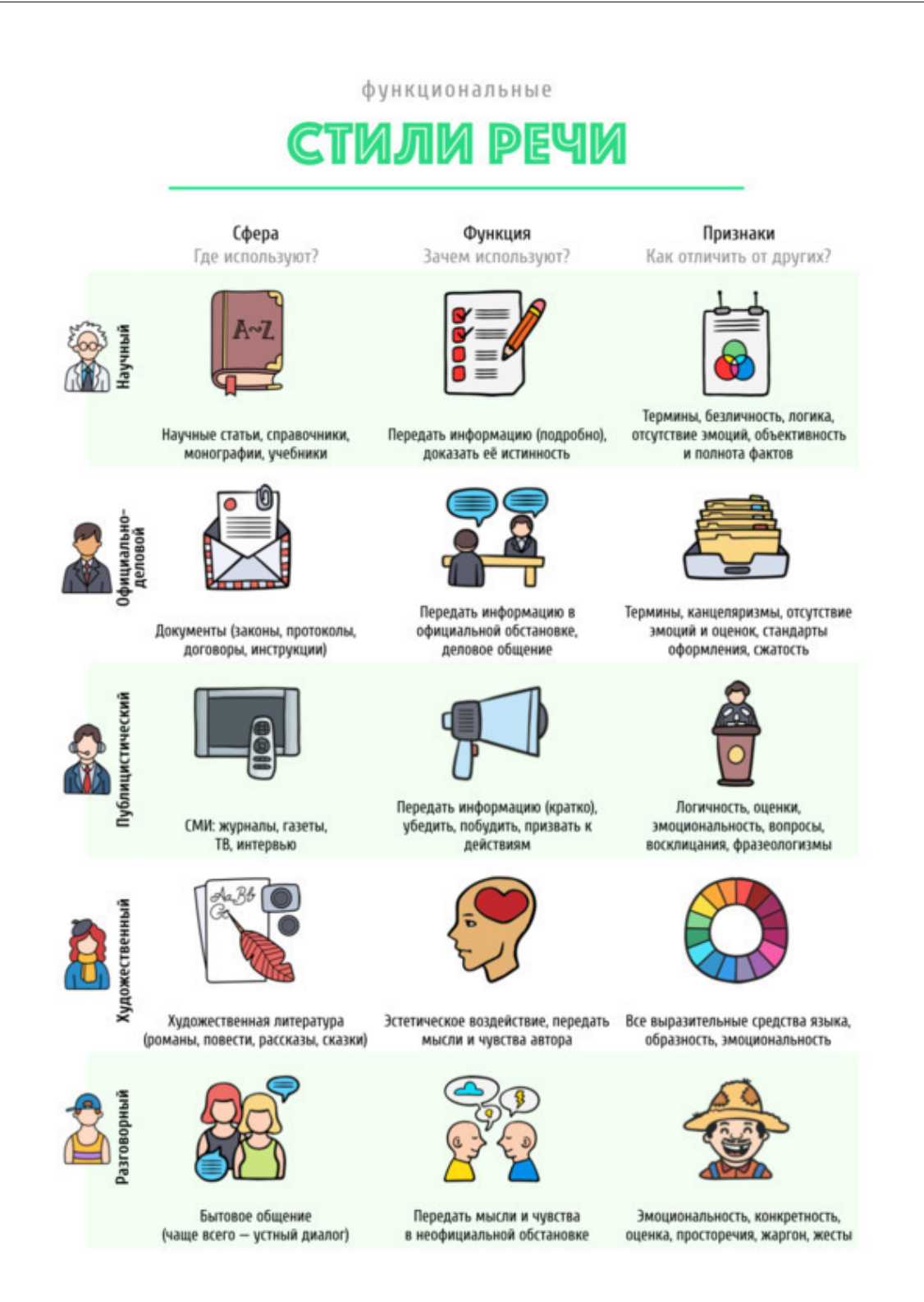

Вернемся к визуальному переводу. Понимание базовых категорий текста – темы, типа и стиля помогает определить способ визуализации текста, наиболее близкий к способу познания человеком. Это знание сохраняет время переводчика, которое часто тратиться на поиск лучшего способа визуального выражения определенной информации. Слышим текст – представляем картинку, которая точнее всего выражает заложенную в тексте идею.

Это знание позволяет организовать материал в логичную графическую структуру, а на этапе подачи – ускоряет «разворачивание» графики в исходный текст.

Подробности того, какие именно рисунки соответствуют трем типам и пяти стилям текстов, рассмотрим в следующей главе.

# **Выводы по главе 1**

<span id="page-35-0"></span>В главе «Переводчик слушает» мы выяснили, что для визуализации нам нужен информативный текст. Узнать его можно по четырем критериям СПАМ-теста: актуальность, компетентное мнение, объективность с опорой на подтвержденные факты.

Искать качественную информацию следует в сети (выходя из «информационного пузыря»), энциклопедиях и специализированных сайтах.

Для ускорения перевода текста в картинку используйте соответствующие стратегии чтения и создавайте образ текста: учитывайте тему, тип и стиль текста. Это поможет безошибочно определить лучший способ его визуализации.

**Результат этапа** – качественный информативный текст для визуализации, определение его темы, типа и стиля.

# <span id="page-36-0"></span>**Глава 2. Переводчик спрашивает**

*…зрение предсказуемо. Поймите это, и вы обретете крайне эффективный способ постоянно и предсказуемо направлять взгляды и сознание людей, причем с помощью самых простых картинок. – автор книги «Визуальное мышление» Дэн Роэм*

Перед вами качественный текст, насыщенный информацией, и образ этого текста – тема, тип и стиль. Учет этих показателей сбережет ваше время – вы не будете перебирать десятки вариантов подачи материала, а оформите его быстро и максимально удобным для восприятия способом. Все потому, что «зрение предсказуемо» – зрители всегда ищут ответы на определенные вопросы одним и тем же способом.

В данной главе мы проработаем образ текста:

• увидим, какие рисунки получаются из разных типов информации;

• узнаем интересы своих зрителей и то, какие рисунки они любят больше всего;

• разберем, чему отдать предпочтение в визуальном переводе: юмору или строгой сдержанности.

Прочитав главу, вы научитесь отличать разные типы и стили инфографики друг от друга. Но главное, вы поймете, как безошибочно выбирать из огромного количества вариантов визуализации нужный для объяснения конкретной информации конкретной аудитории.

# **§1. Как рисовать? Типы текстов и графики**

<span id="page-37-0"></span>В журналистике, научных исследованиях, криминалистике и многих других сферах используется подход «Пять W» (Five W's) – это 5 вопросов, составляющих основу сбора информации для решения проблемы. Этот подход к пониманию и объяснению явлений известен с классической ораторской традиции и формулируется так: «Quis, quid, quando, ubi, cur, quem ad modum, quibus adminiculis».

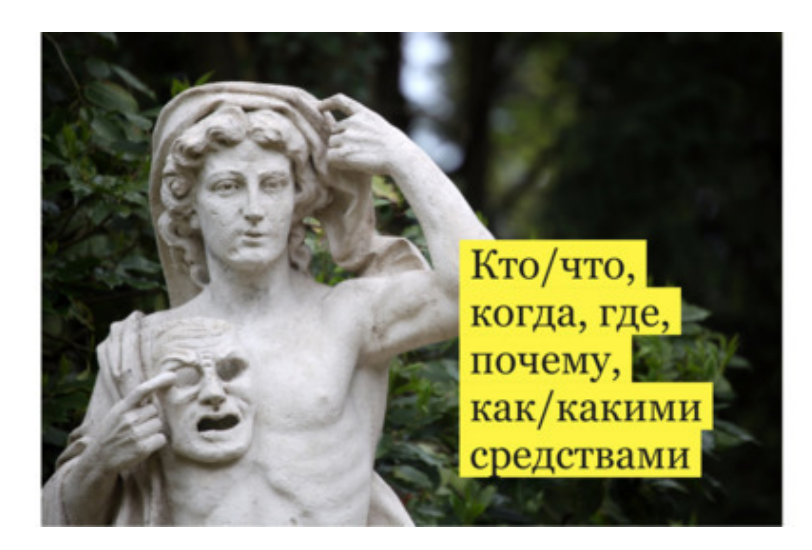

Кто/что, когда, где, почему, как/какими средствами

«Если вы хотите понять или объяснить что-либо, вы можете быть уверены в том, что описали все существенные части, если использовали пять вопросов: кто / что, когда, где, зачем, как и чем, а также шестой вопрос – сколько. С точки зрения когнитивной науки получается, что греки были в чемто правы. Сами того не зная, они создали довольно точную картину сознания (конкретно неокортекса, или "мыслящей" части мозга)<sup>15</sup>».

Подход опирается на особенности восприятия информации человеком. На что бы мы ни смотрели, мозг всегда «обрабатывает один тип изображений, доставляемый в одном и том же порядке» (Дэн Роэм). Сначала мы видим объект (кто/что), затем его количество (сколько), расположение в пространстве (где), его движение или отсутствие движения, то есть изменение во времени (когда). На основании этих первых этапов восприятия мозг ищет ответ на вопрос как все вокруг устроено и делает прогнозы (зачем/почему).

Идея эксперта мирового уровня в области визуализации Дэна Роэма основана на этом механизме: для визуального мышления и визуализации «достаточно шести рисунков, чтобы объяснить все, что угодно». Это портрет (людей или объектов), график, карта, хронология (линия времени), схема и уравнение.

<sup>15</sup> Роэм Д. Визуальное мышление. Как «продавать» свои идеи при помощи визуальных образов. М.: Манн, Иванов и Фербер, Эксмо, 2012. 300 с.

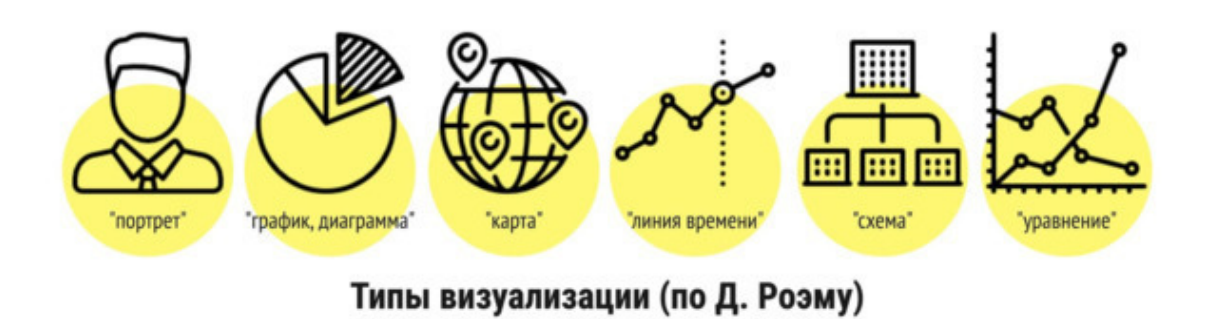

Тем же способом мы воссоздаем окружающую реальность в речи, описываем увиденное в речи. Соотнесём шесть типов визуализации Дэна Роэма с тремя типами текстов: описанием, повествованием и рассуждение.

Ключевыми признаками **описания** являются перечисление признаков, свойств (в том числе количественных), элементов, деталей предмета речи<sup>16</sup>. Такой текст переводится в картинку в виде портрета (кто/что) и графика или диаграммы (сколько). Описание пространственных характеристик объектов переводится в карту и другое изображение, дающее представление о расположении объектов в пространстве, то есть отвечающее на вопрос «Где?».

Целью текста-**повествования** является «рассказ о событии с показом его хода в развитии, с выделением основных (узловых) фактов и показом их взаимосвязи»17. Очевидно совпадение с целью графической линии времени (когда?), в которой факты располагаются в хронологической последовательности.

«Исследование сущностных свойств предметов и явлений, обоснование их взаимосвязи» – это суть текста-**рассуждения**18. Схемы и графические уравнения (графики с переменными показателями) создаются для решения тех же проблем – поиска / демонстрации отношений, причинно-следственных связей, выдвижения тезиса и его последовательной аргументации.

<sup>16</sup> Балашова Л. В., Дементьева В. В. Курс русского языка. Саратов: Лицей, 2005. 1054 с.

 $17$  Там же.

<sup>18</sup> Там же.

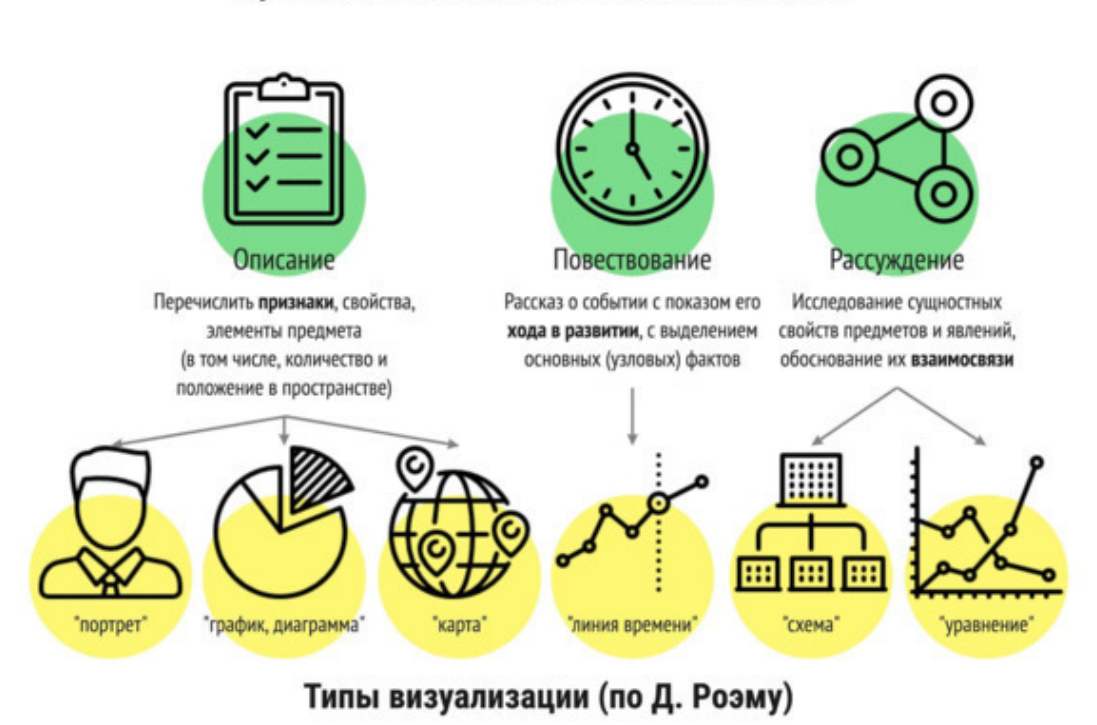

#### Функционально-смысловые типы текстов

Это знание ускоряет процесс визуального перевода – нам не нужно перебирать разные типы организации информации для того, чтобы сделать ее понятной. Ранее мы определили тип текста, а сейчас достаточно выбрать соответствующий ему тип изображения. Рассмотрим подробнее все шесть.

#### **ТЕКСТ-ОПИСАНИЕ**

Может фокусироваться на трех вариантах характеристик объекта, от которых и зависит тип графики: качество, количество, пространство.

Общие качественные характеристики текста-описания позволяют соотнести его с **«портретом»** – графикой, дающей зрителю возможность увидеть наиболее существенные характеристики объекта, перечисленные в тексте, дающей ответ на вопрос «Что это? (из каких частей состоит, как устроено, как выглядит, какие качества наиболее важны и др.)». Пример инфографики типа «Портрет»:

А. Демин. «Визуальный переводчик. Как сделать инфографику из любого текста, не являясь дизайнером»

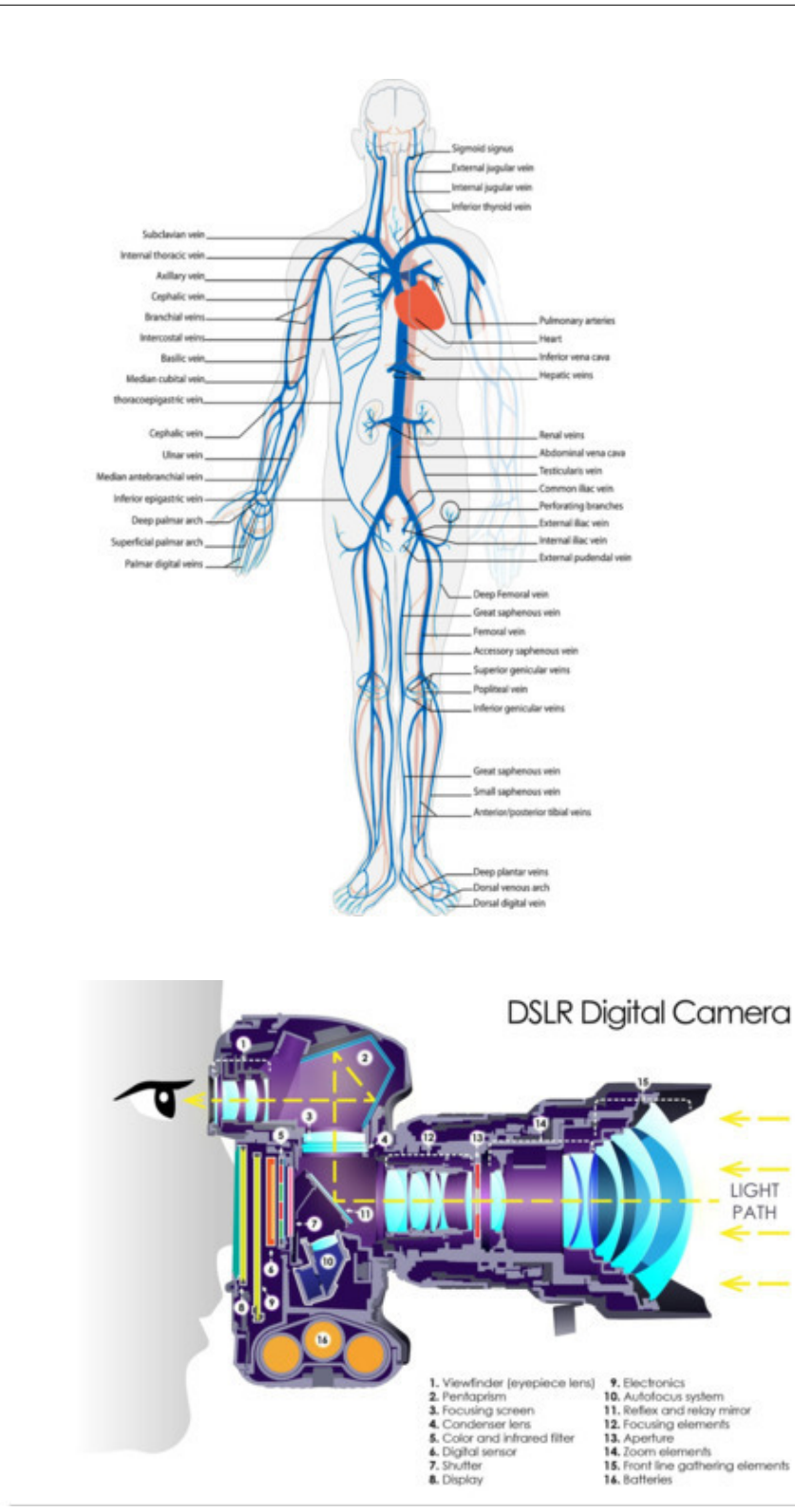

How DSLR Cameras Work (infographic) / Guru Camera<sup>19</sup>

Такой тип объясняющего изображения помогает представить суть предмета или явления и состоит из его важных деталей. Это может быть не только внешний вид объекта, но и его устройство, характер героя, интересы, доход, возраст и т. д.<sup>20</sup>

<sup>&</sup>lt;sup>19</sup> How DSLR Cameras Work (infographic) / Guru Camera (CC BY 2.0): www.flickr.com/photos/gurucamera.

<sup>&</sup>lt;sup>20</sup> См. The Челябинцы: среднестатистический житель Челябинска 2018: vizual.club/2018/06/08/the-chelyabintsyinfographika.

Инфографика ниже дает представления о терракотовых воинах из гробницы первого императора династии Цинь (Китай). Крупные образы в центре изображают типичного воина, его доспехи, позу, лицо, важные детали внешнего облика; более мелкие рисунки голов по краю, схемы и карты, текстовые пояснения дополняют и уточняют образ.

Это типичный пример инфографики, в основе которой лежит текст-описание. Большое количество информации «сворачивается» в один рисунок. Его можно рассматривать и изучать изображенный объект. Или использовать в качестве опоры для рассказа – развернуть в текстописание, перечислив изображенные детали объекта.

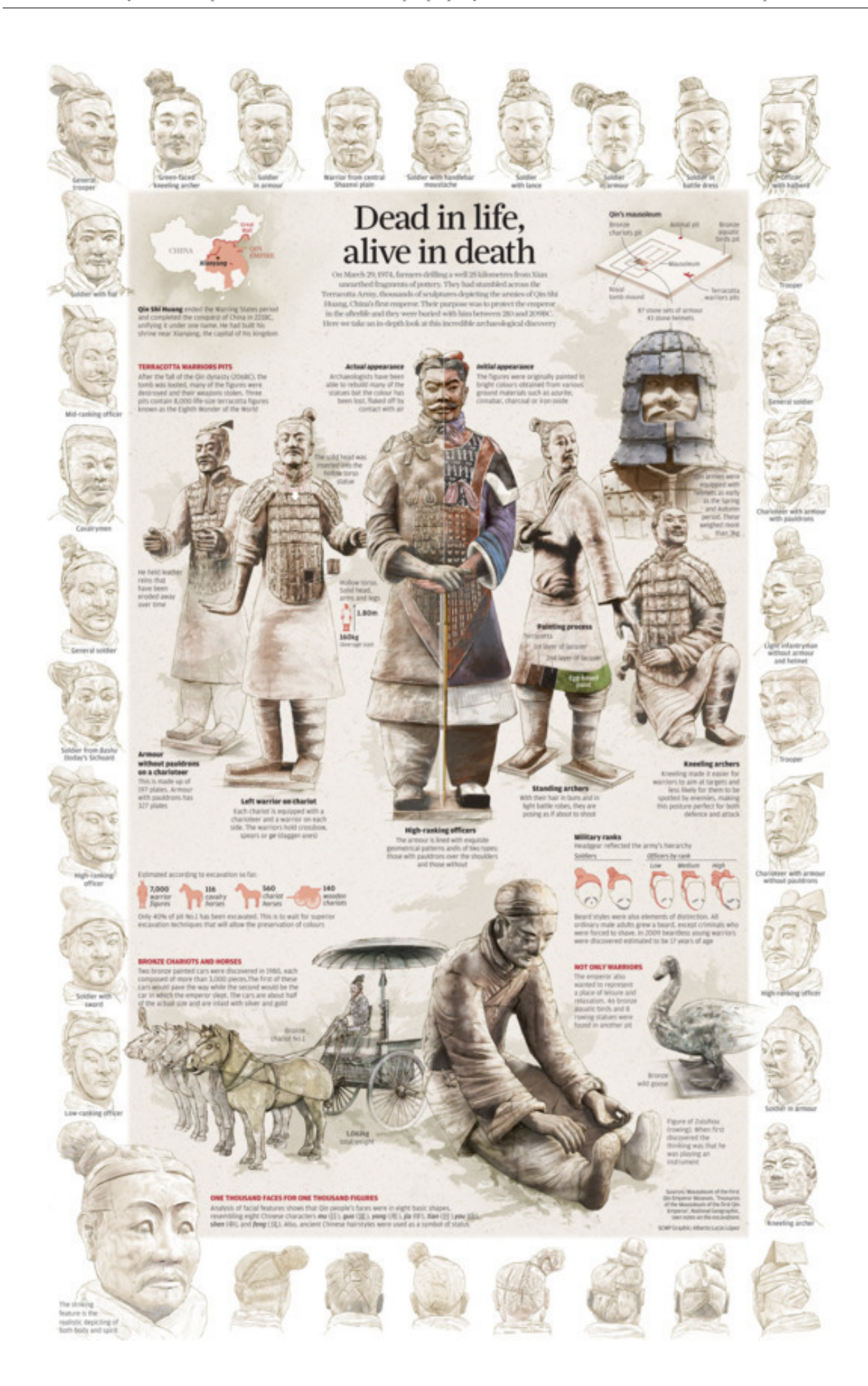

Terracota Warriors / Alberto Lucas Lopez<sup>21</sup>

Количественные отношения в тексте-описании изображаются с помощью **графика** / **диаграммы**.

Вопросы, на которые отвечает инфографика этого типа: Сколько этого? Чего больше, а чего меньше? Какую часть от целого составляет? Растет или уменьшается количество? и другие подобные. Цель – увидеть и показать отклонения (больше или меньше остальных).

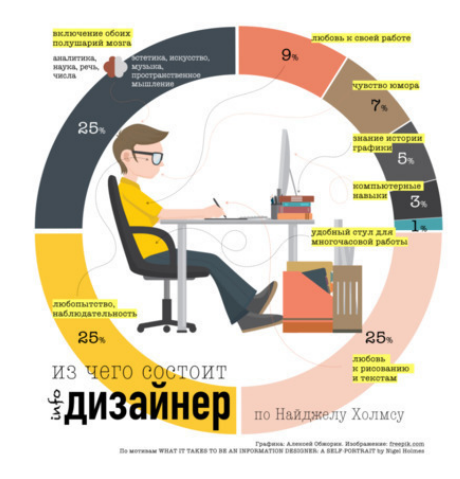

#### **3 правила перевода числовых данных в диаграмму**

#### **1. Тип диаграммы зависит от того, что автор хочет сказать зрителям**

Самые яркие факты могут «потеряться» в неправильно подобранной диаграмме. Зрители не увидят отклонений, тенденций, больших или меньших величин. Тем более, в существующем множестве вариантов графиков и диаграмм легко заблудиться.

Спасение в четком понимании того, что именно вы хотите показать зрителям.

«Тип диаграммы определяют вовсе не данные (доллары или проценты) и не те или иные параметры (прибыль, рентабельность или зарплата), а ваша идея – то, что вы хотите в диаграмму вложить $\gg^{22}$ .

В легендарной книге Джина Желязны «Говори на языке диаграмм» говорится, о 5-ти типах диаграмм. Выбрать нужную помогают ключевые слова идеи, которую необходимо донести до аудитории.

<sup>&</sup>lt;sup>21</sup> Terracota Warriors / Alberto Lucas Lopez (CC BY-NC-SA 2.0): www.lucasinfografia.com/Terracotta-Warriors.

<sup>22</sup> Желязны Дж. Говори на языке диаграмм. М: Манн, Иванов и Фербер, 2010. 304 с.

# **Конец ознакомительного фрагмента.**

<span id="page-44-0"></span>Текст предоставлен ООО «ЛитРес».

Прочитайте эту книгу целиком, [купив полную легальную версию](https://www.litres.ru/pages/biblio_book/?art=43201434) на ЛитРес.

Безопасно оплатить книгу можно банковской картой Visa, MasterCard, Maestro, со счета мобильного телефона, с платежного терминала, в салоне МТС или Связной, через PayPal, WebMoney, Яндекс.Деньги, QIWI Кошелек, бонусными картами или другим удобным Вам способом.